An Introduction to Computer Graphics

# Ruigang Yang

- Education
	- PhD, UNC-Chapel Hill, 2003
	- M.S. Columbia Univ., 1998
- **Research** 
	- Computer vision/graphics
	- Large display visualization
	- Tele-presence

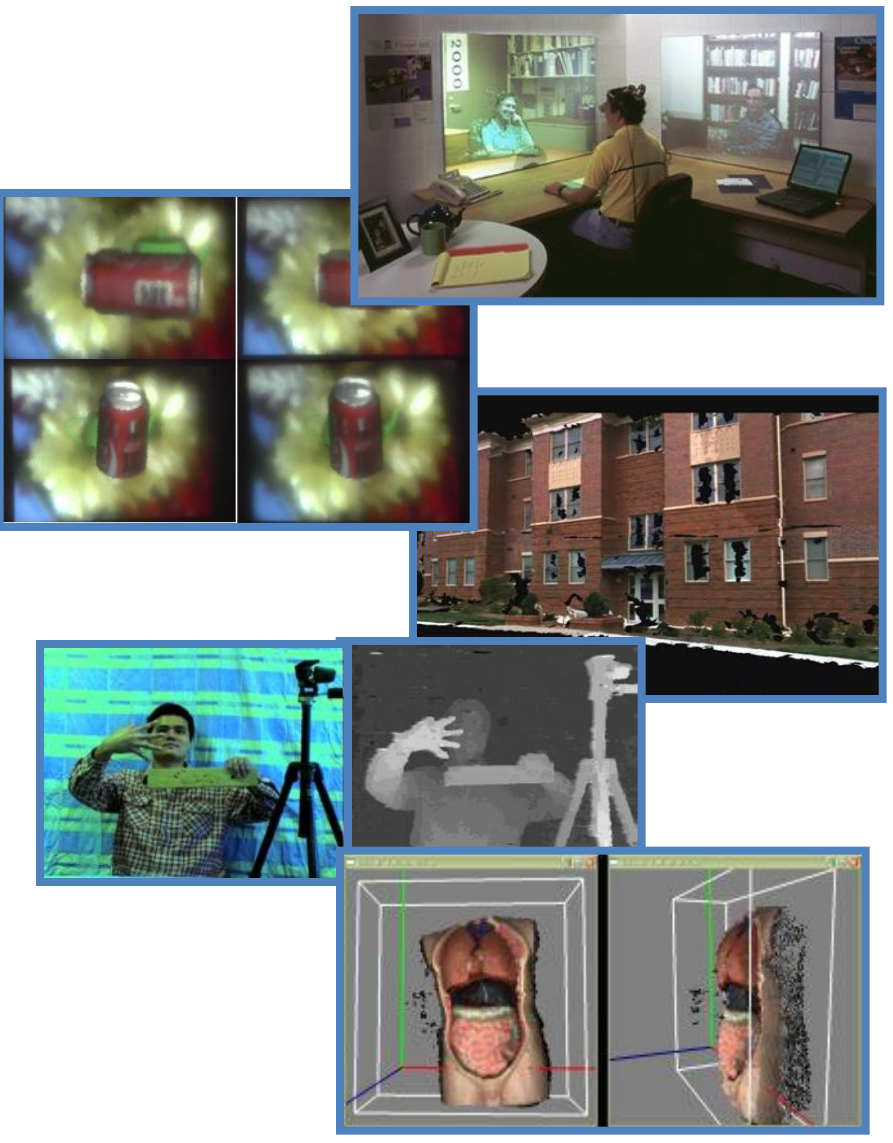

# **Outline**

- Definitions:
	- What is Computer Graphics?
- Coverage:
	- What does Computer Graphics study?
- Applications:
	- What is Computer Graphics good for?

# Definitions

- The creation, display, and storage of pictures with a computer.
- The process associated with producing images by digital rendering of a picture model.
- Generation of (possibly realistic) images of virtual scenes using computer hardware.
- A human-oriented system that uses the capabilities of a computer to create, transform, and display pictorial and symbolic data.
- The synthesis of artificial images--the creation of pictures from descriptions.

## Covered Areas

• Imaging:

– Representing and handling 2D images.

- Modeling:
	- Representing objects using 3D models.
- Rendering:
	- Generating 2D images from 3D models.
- Animation:
	- Simulating changes over time.

# Modeling

- How to represent complex objects in computer?
	- Human body
	- **Mountain**
	- Tree
	- Flower
	- …

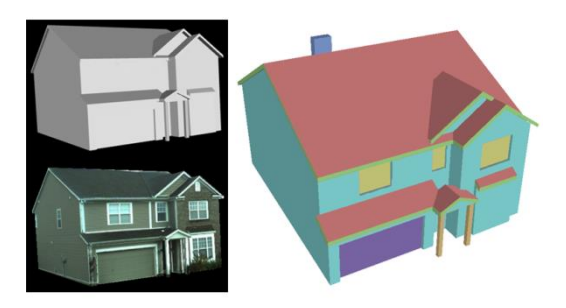

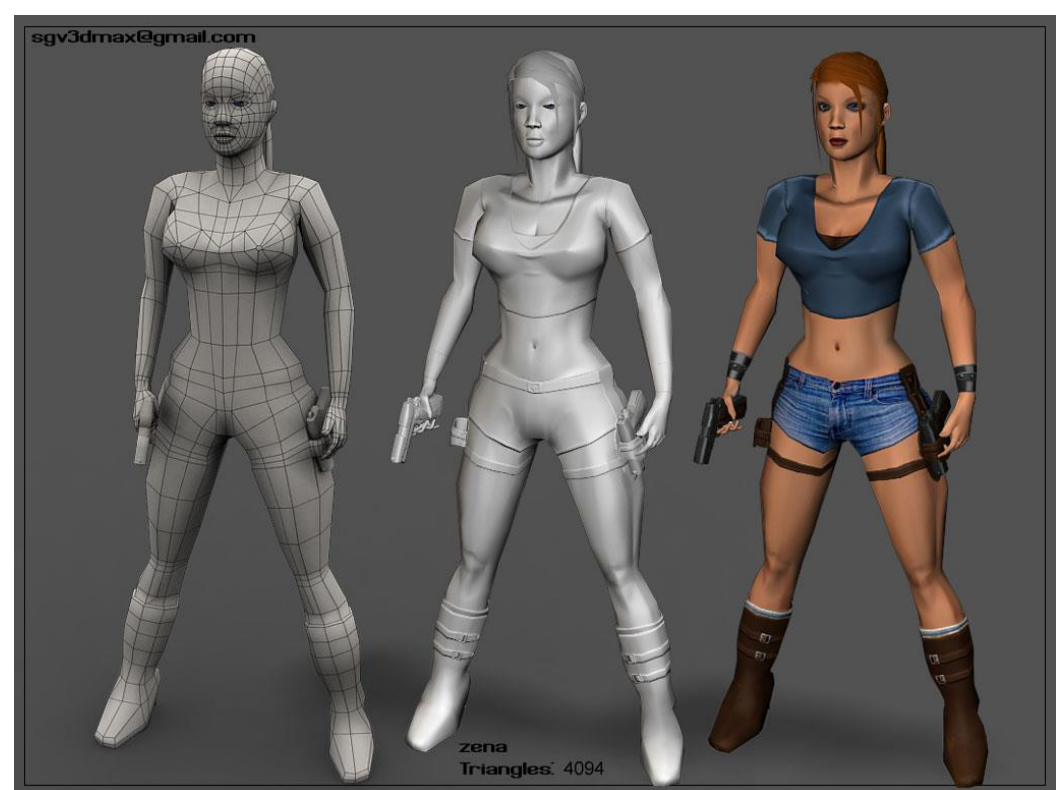

# 3D Modeling

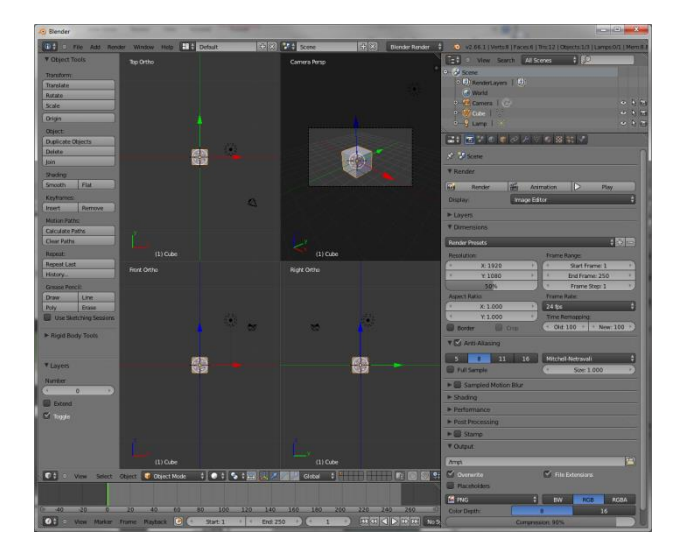

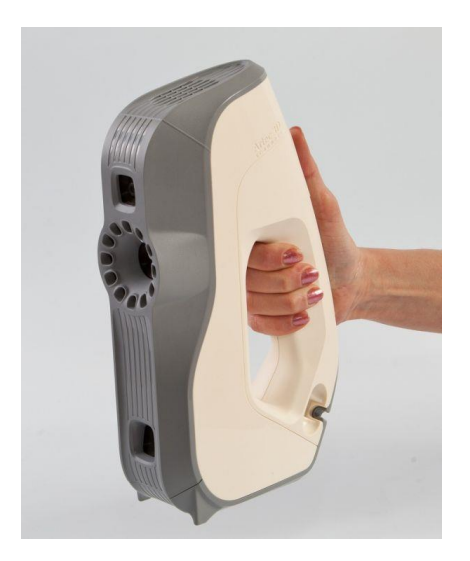

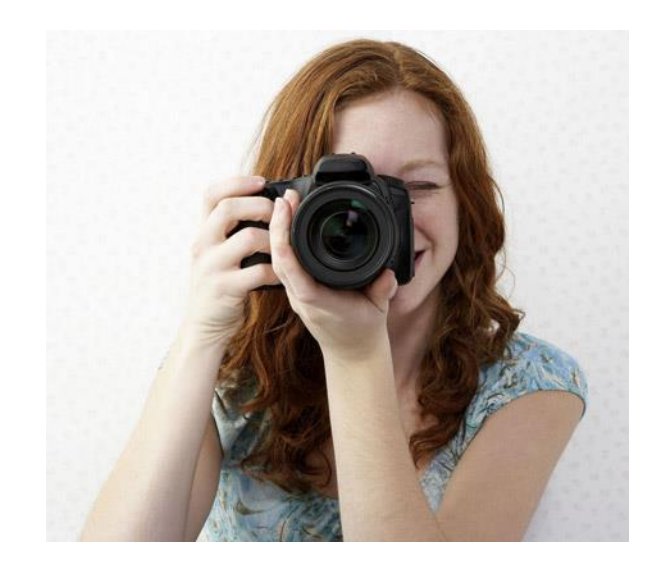

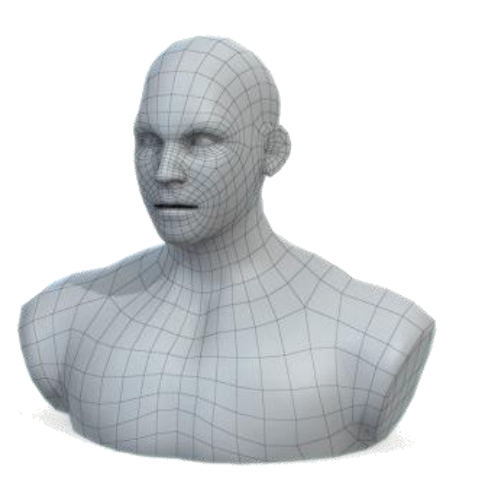

# Rendering

- 1960s the visibility problem
	- Roberts (1963), Appel (1967) hidden-line algorithms
	- Warnock (1969), Watkins (1970) hidden-surface algorithms

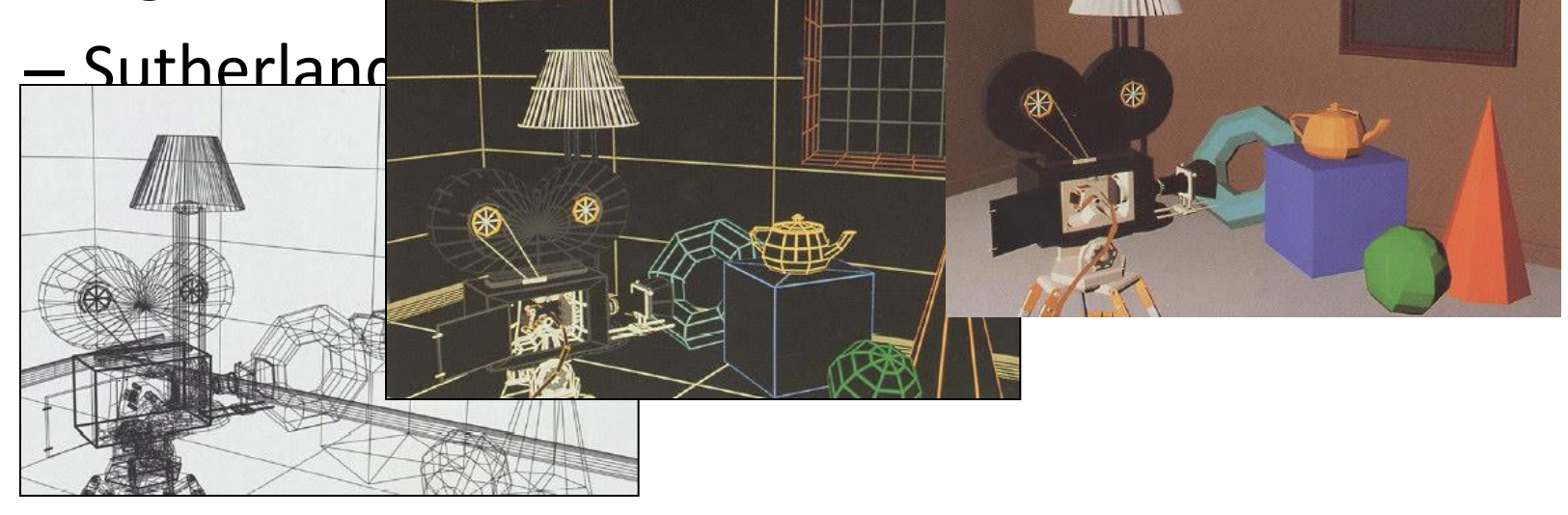

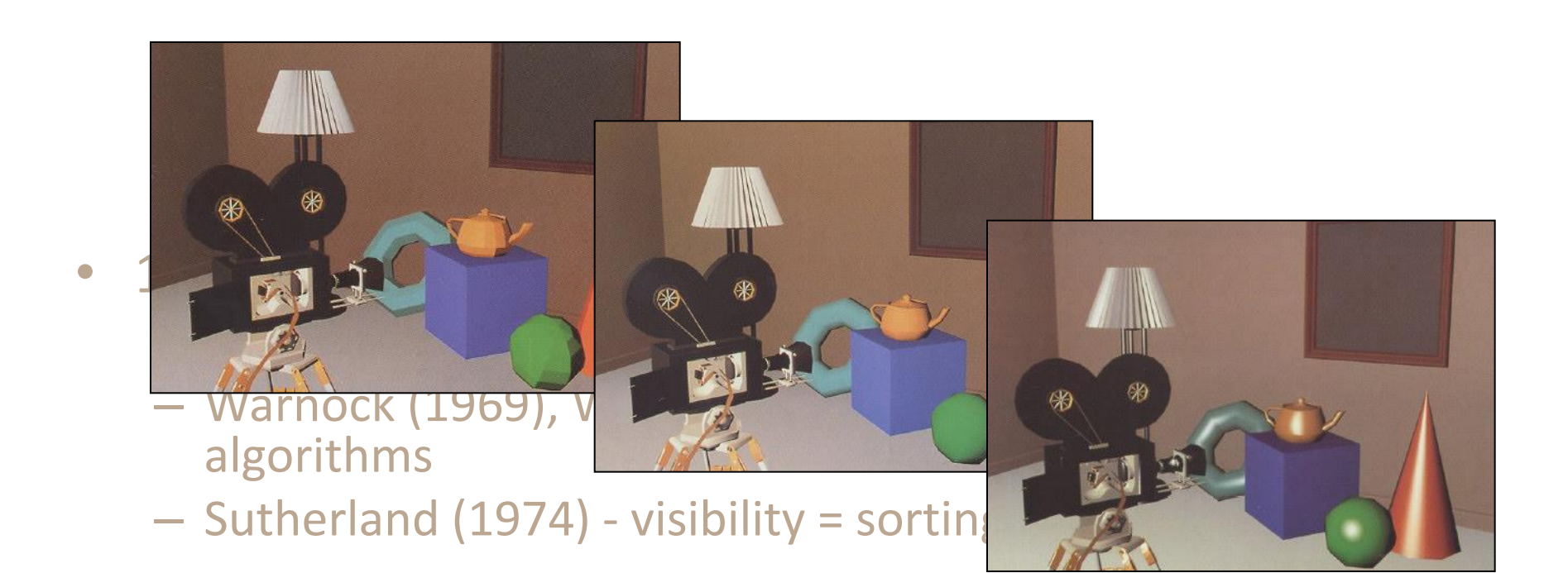

- 1970s raster graphics
	- Gouraud (1971) diffuse lighting
	- Phong (1974) specular lighting
	- Blinn (1974) curved surfaces, texture
	- Catmull (1974) Z-buffer hidden-surface algorithm
	- Crow (1977) anti-aliasing

# Rendering

- How to generate photorealistic effects?
	- Color bleeding
	- Soft shadow
	- Caustics

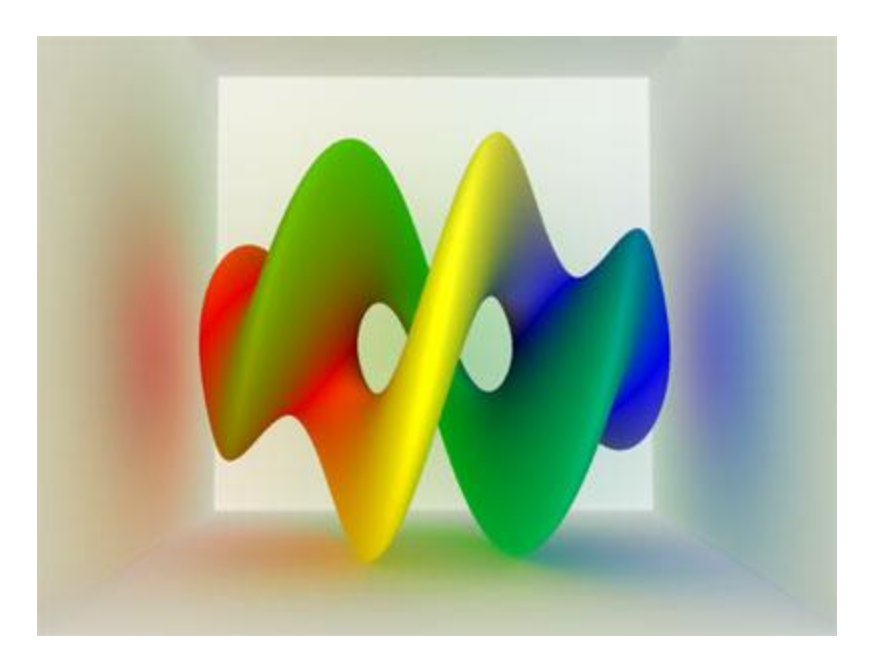

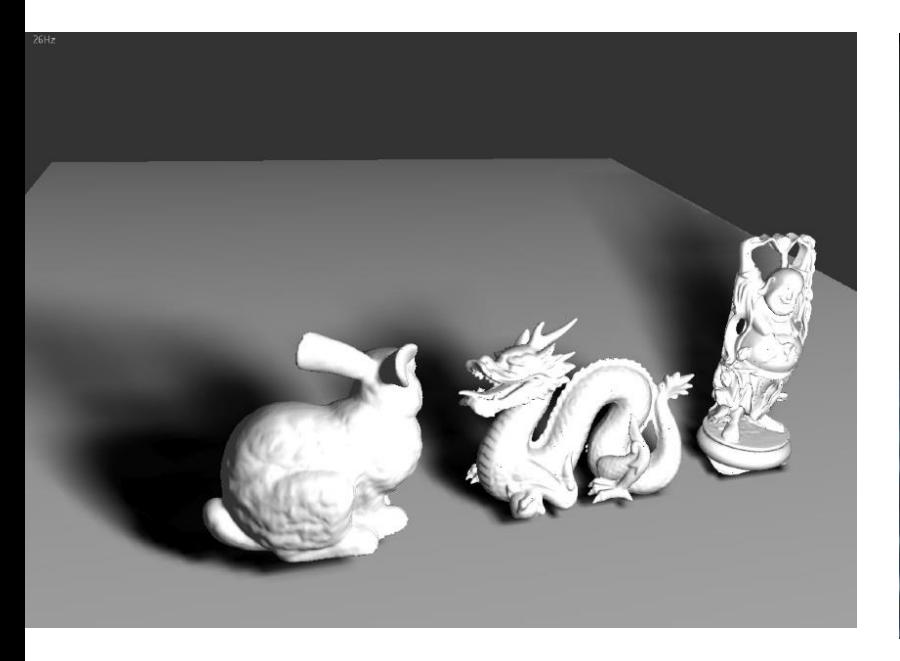

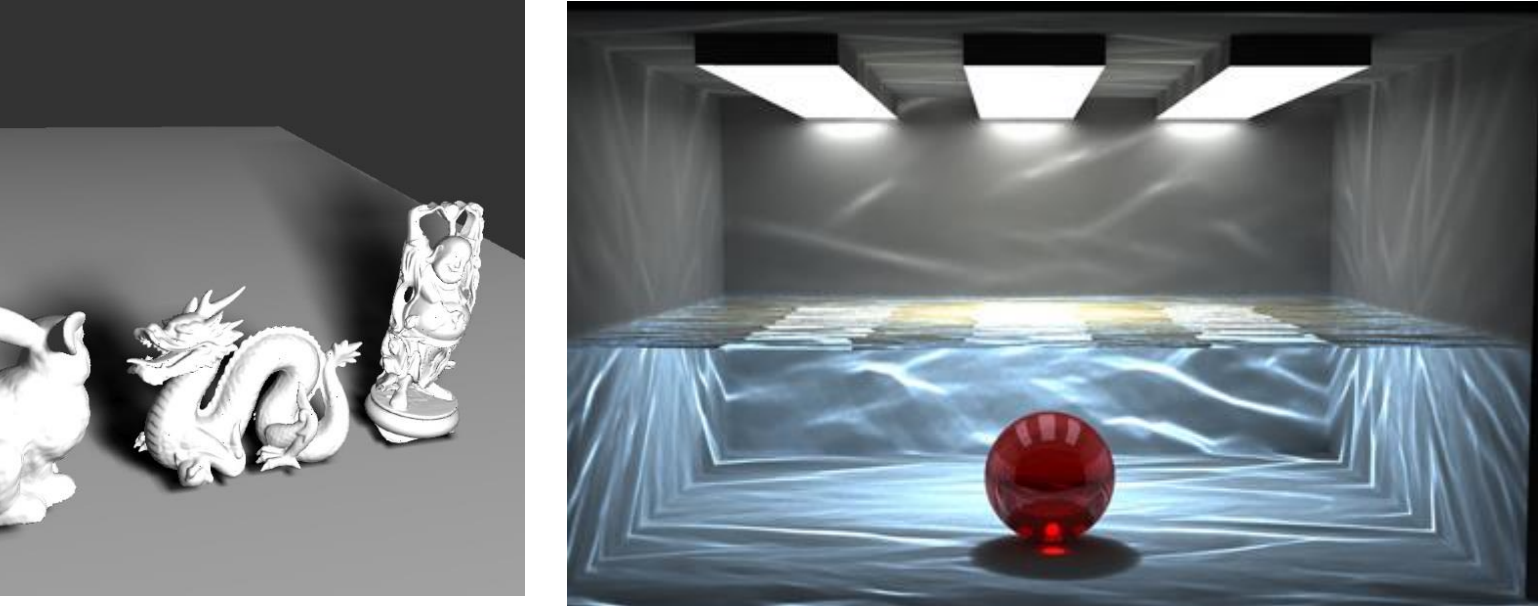

# Animation

- How to simulate the movement of …?
	- Liquid
	- Human
	- Animal
	- Cloth
	- …

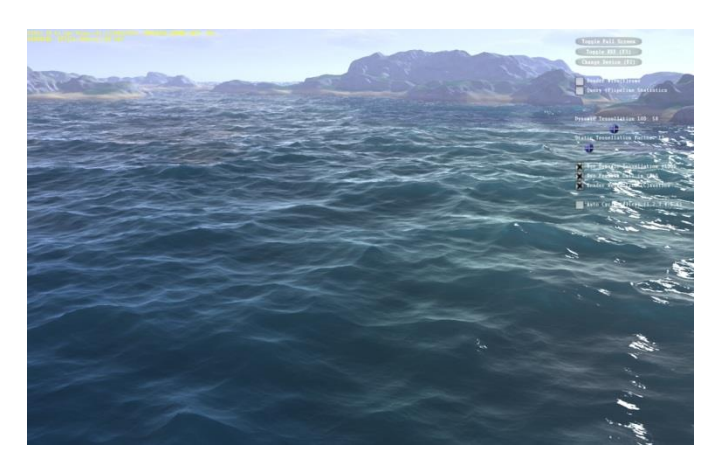

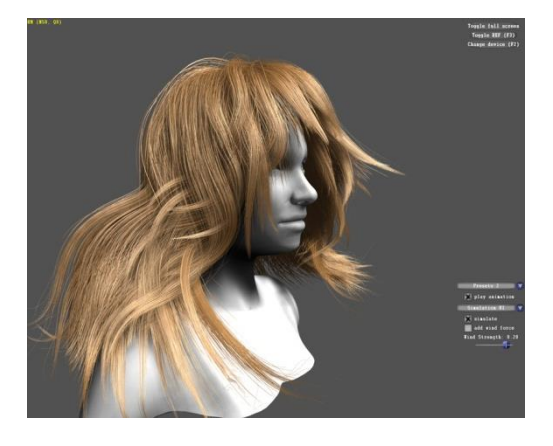

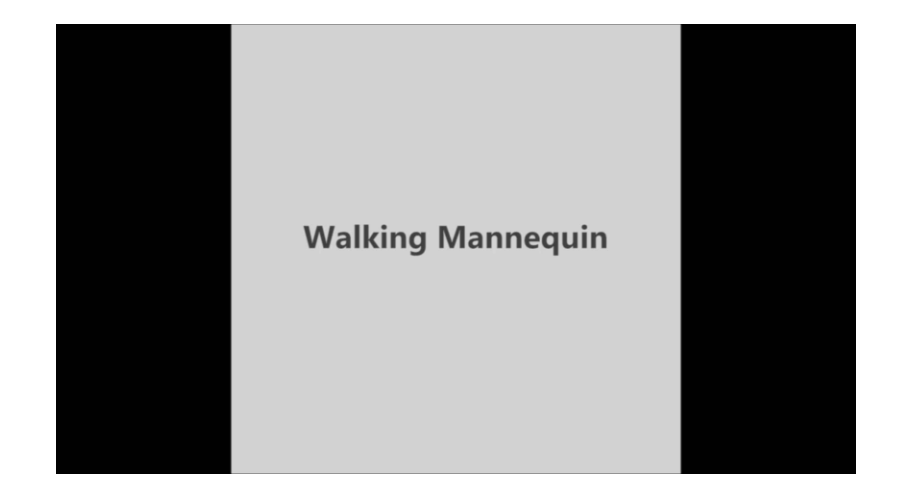

# Applications

- Entertainment:
	- Movies
	- Games
- Scientific visualization: – Medical imaging
- Computer-aided design.
- Computer-aided education:
	- Training.

# **Movies**

- Objectives:
	- Create special effects.
	- Make cartoons.
- Challenges:
	- High quality.
	- Photo-realistic.

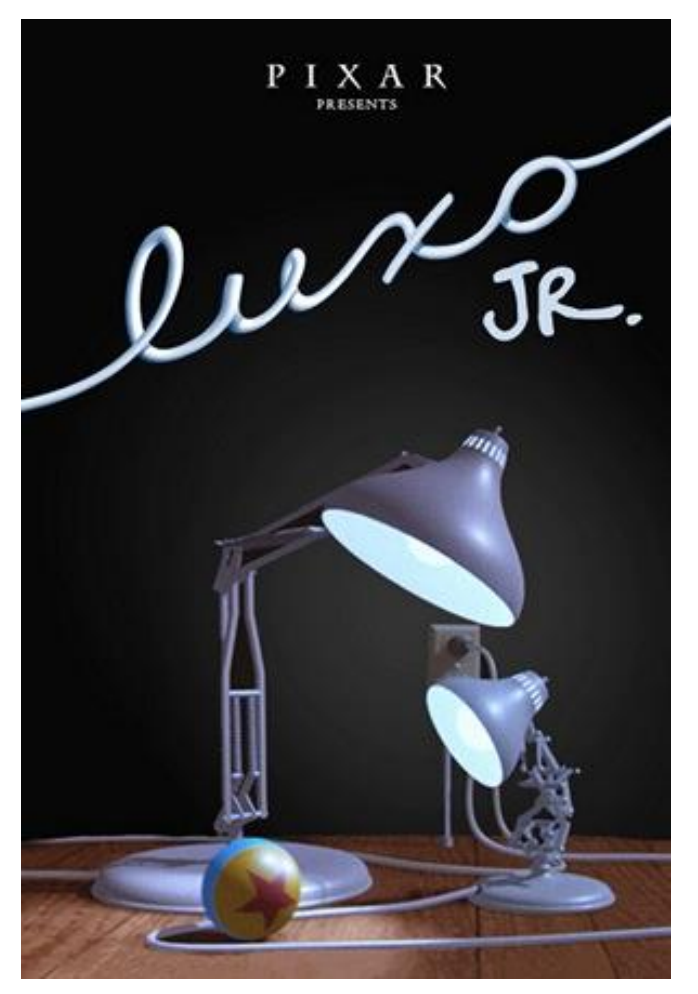

Wednesday, October 07, 2015 <https://www.facebook.com/video.php?v=1244076069734>

#### Games

- Objectives:
	- Fun games.
- Challenges:
	- Interactivity.

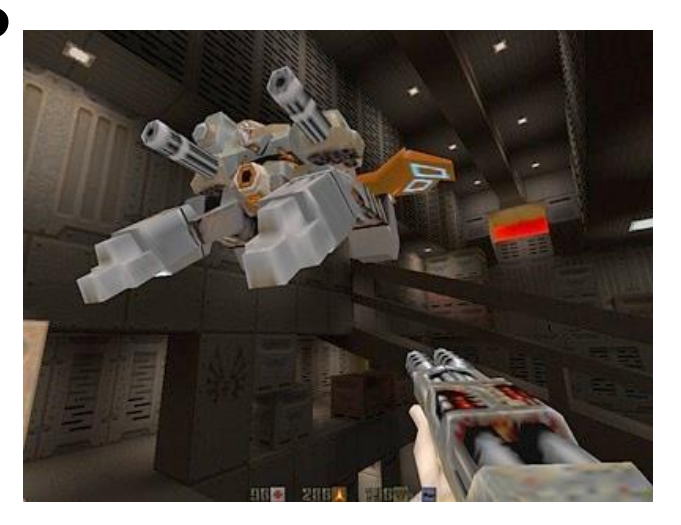

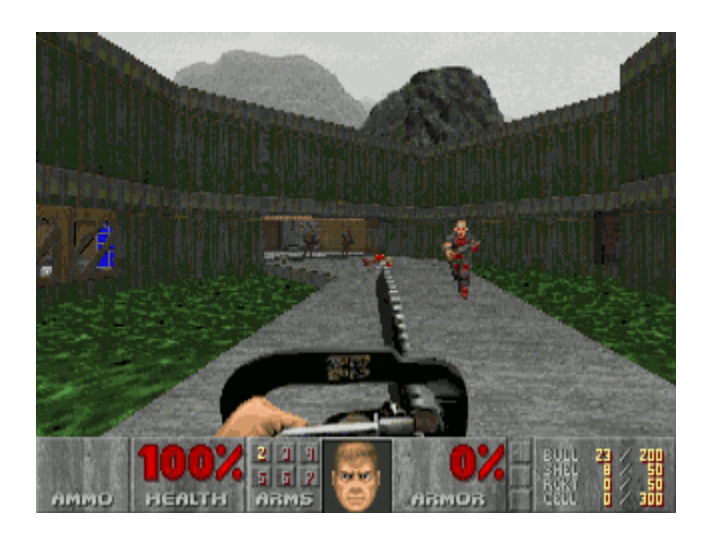

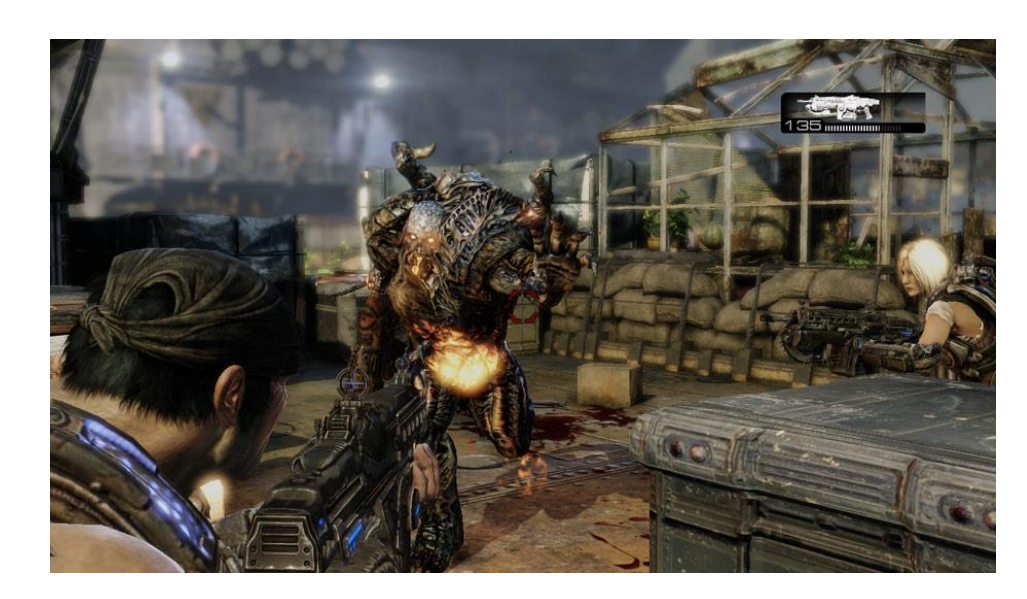

## Data Visualization

- Objectives:
	- Visualize data
- Challenges:
	- Huge datasets.

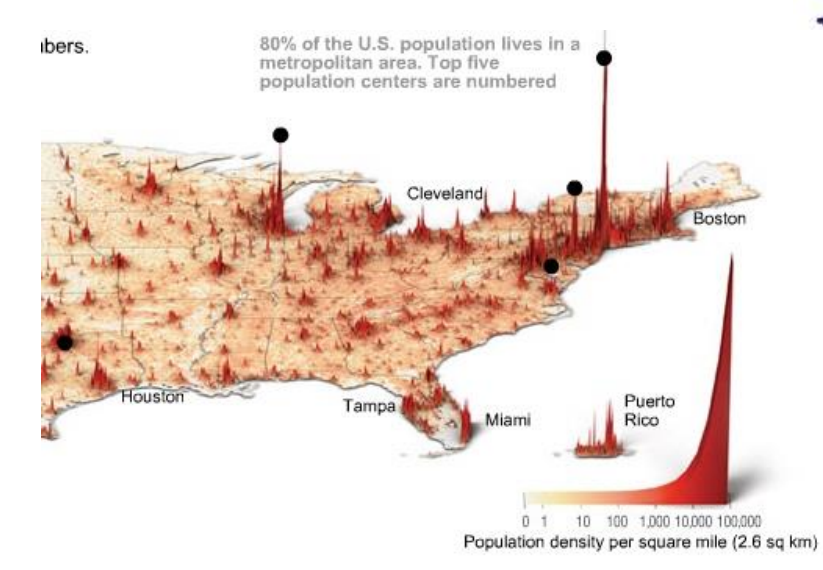

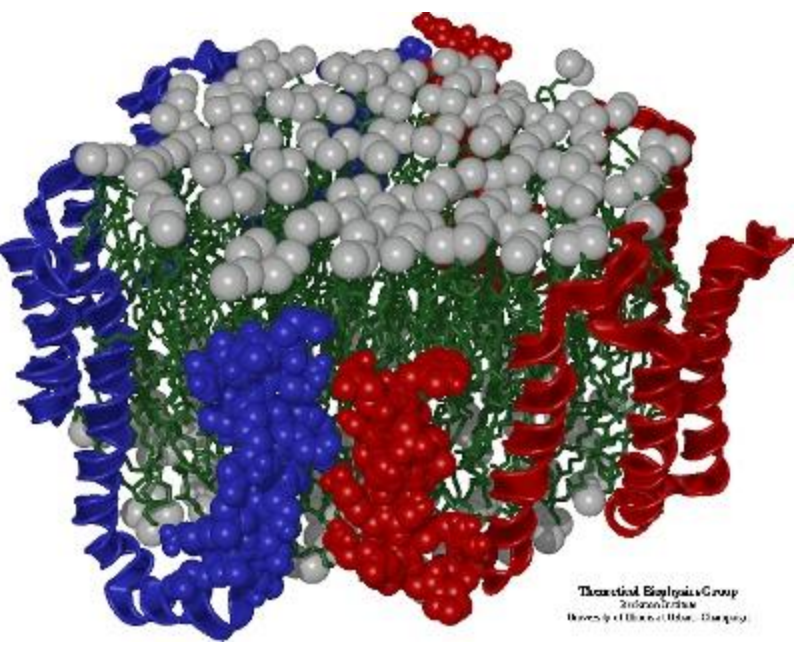

# Medical Imaging

- Objectives:
	- Represent the measuring results visually.
	- Help to diagnose.

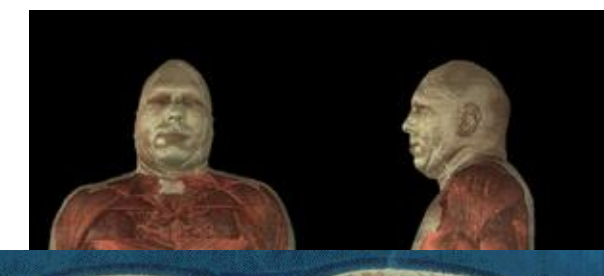

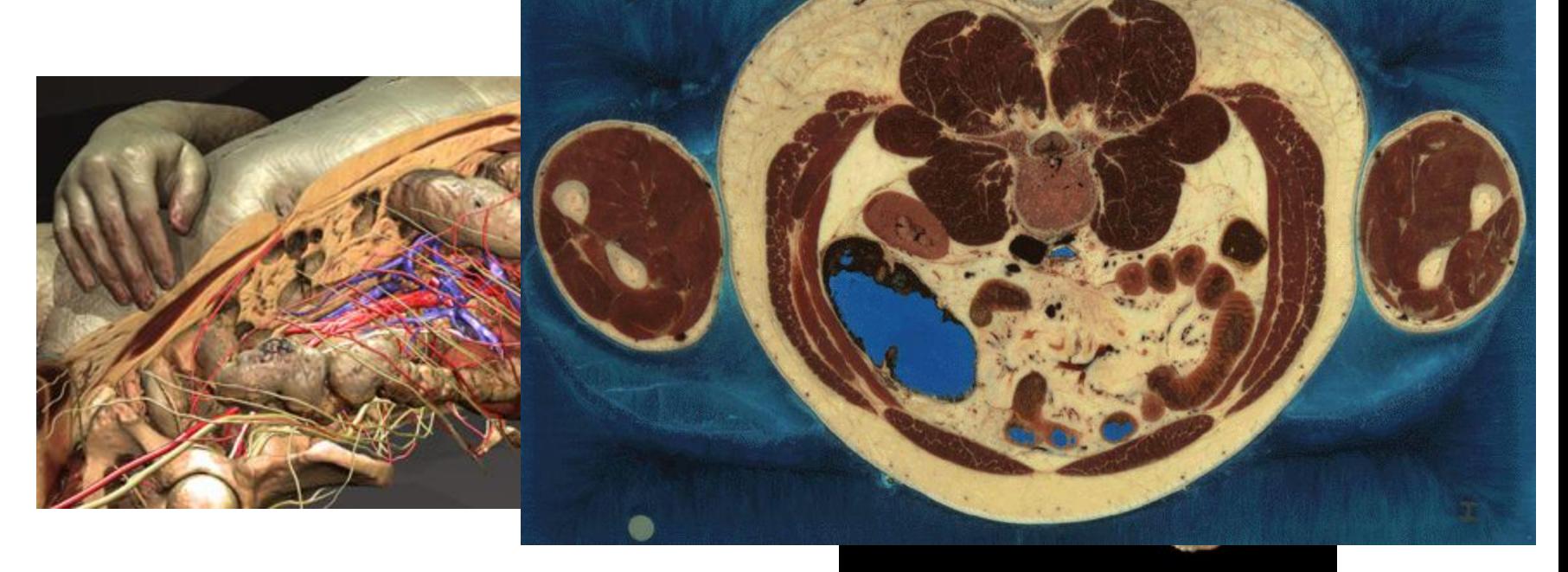

# Computer-aided Design

- Objectives:
	- Shorten the design circle.

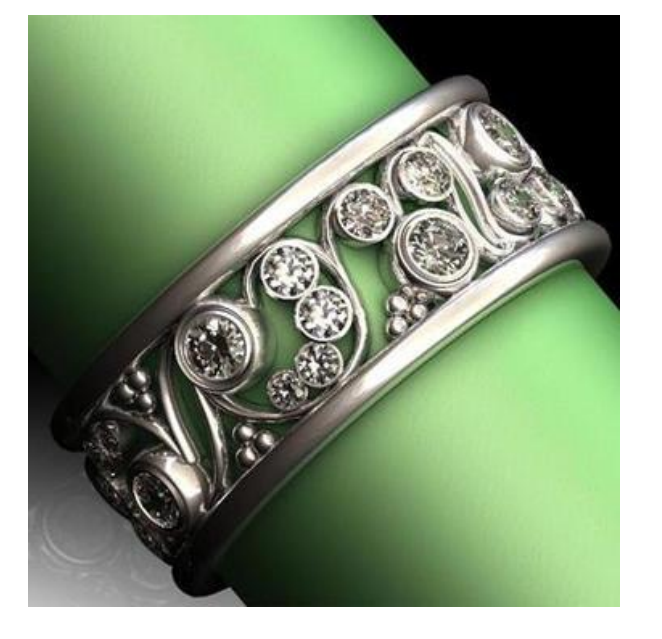

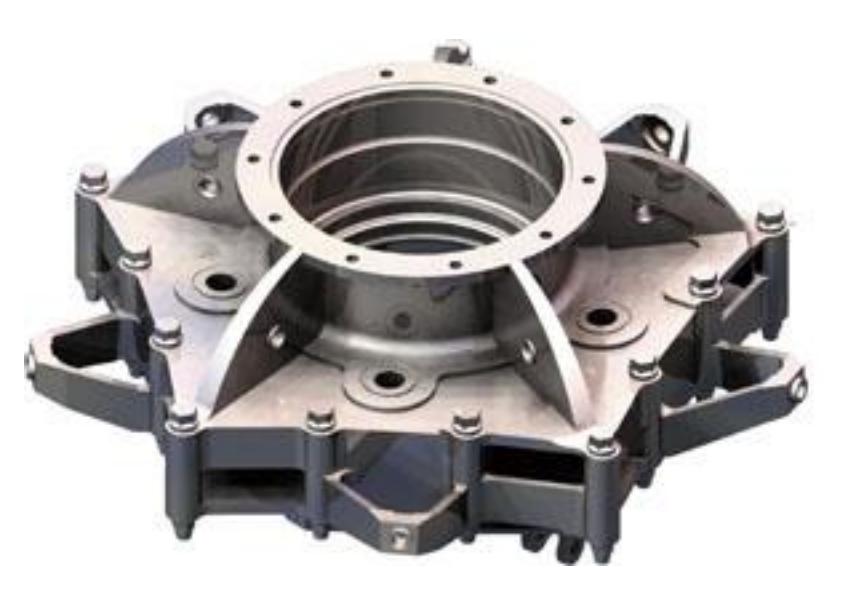

# **3D** Printing

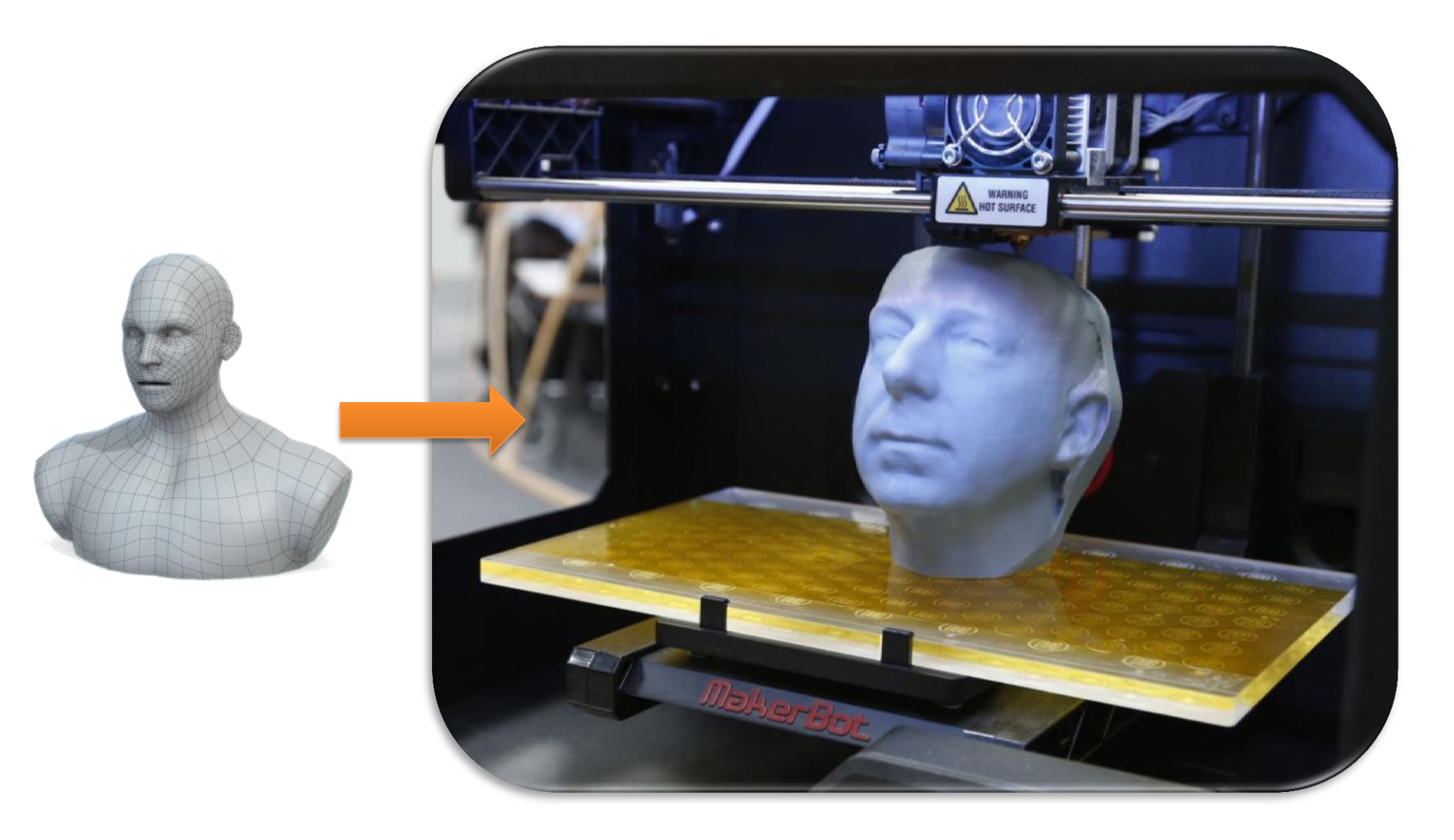

## Give 3D Printer Color

**Computational Hydrographic Printing Yizhong Zhang, Chunji Yin, Changxi Zheng, Kun Zhou**

**<http://gaps-zju.org/hydrographics/index.html>**

# Computer-aided Education

- Objectives:
	- Create virtual environments.

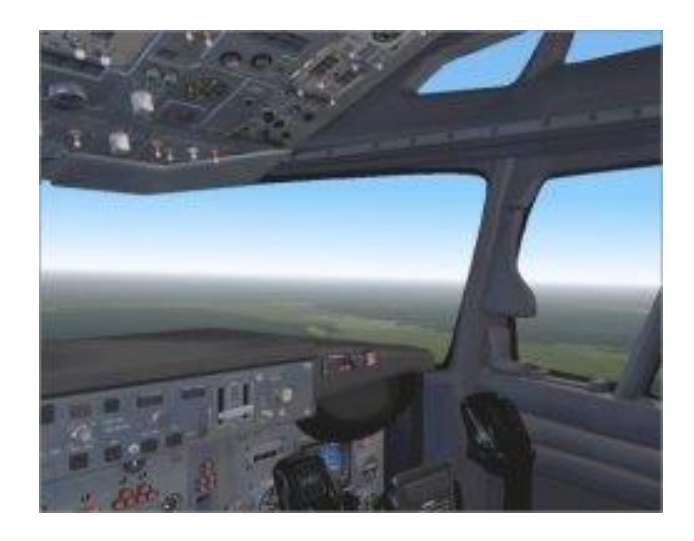

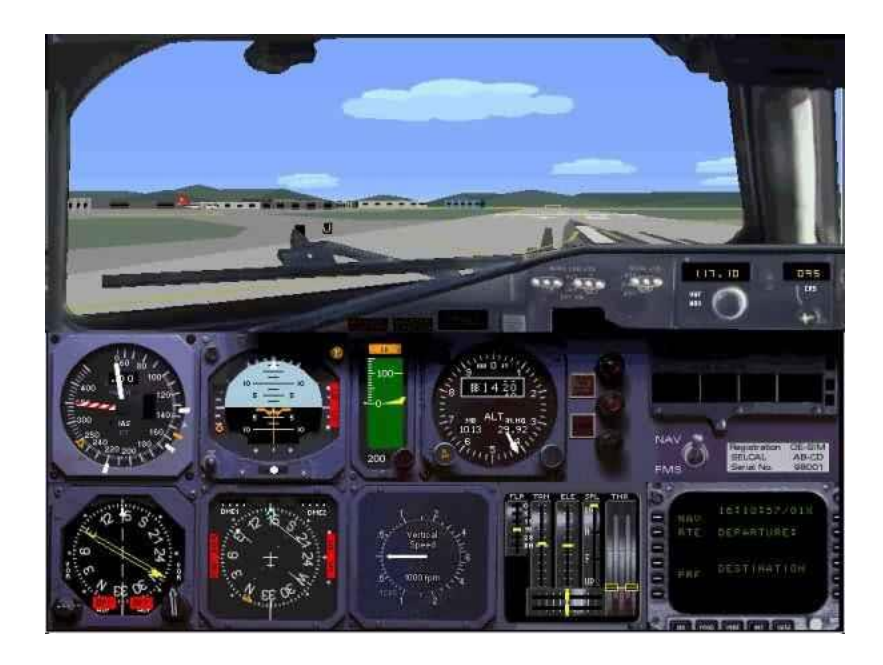

# **GRAPHICS/VISIO RESEARCH @ GRAVITY**

### My 3D Research

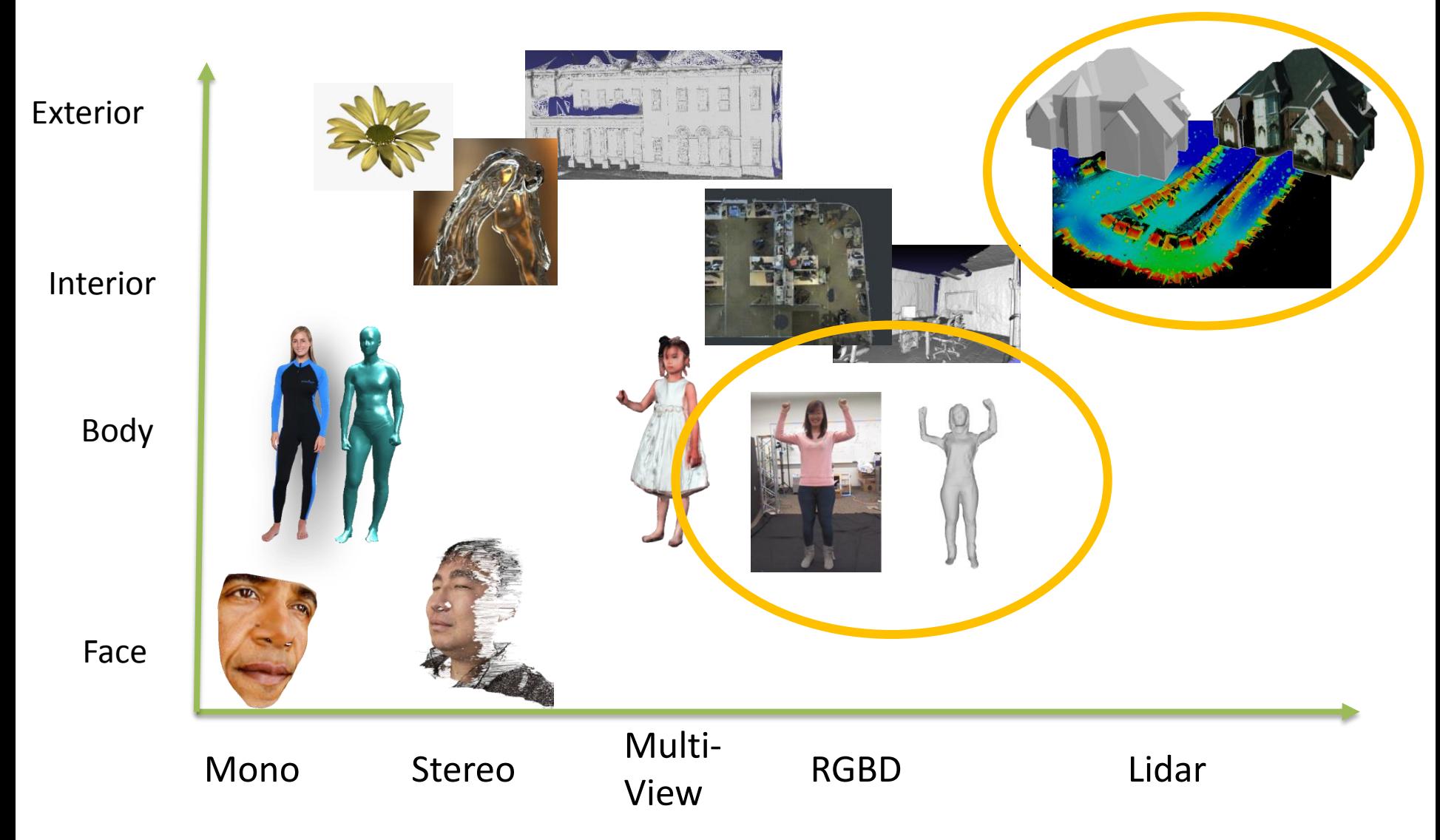

#### 3D Reconstruction of Water

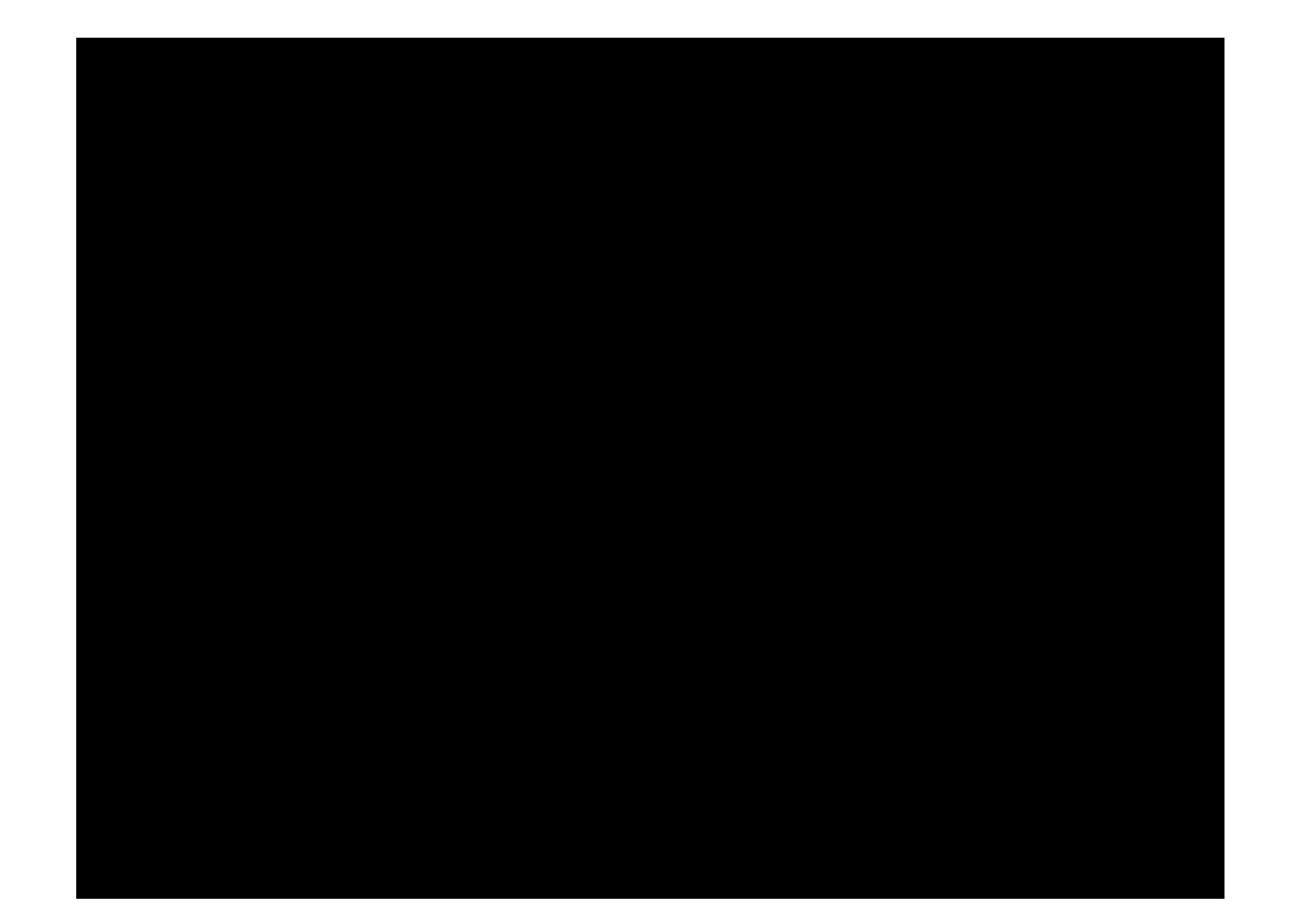

## Residential Scene Modeling

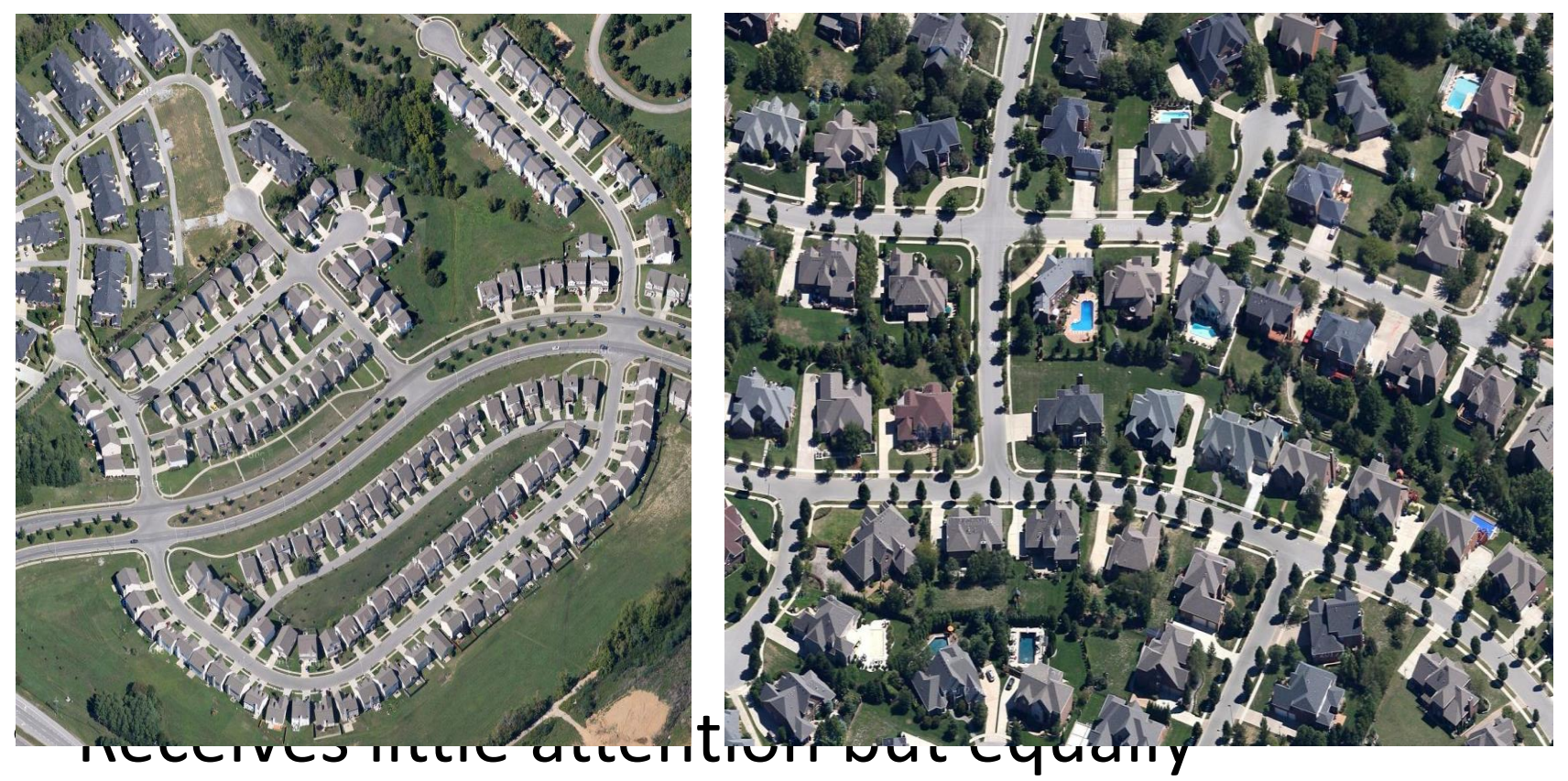

#### important!

• They are everywhere!

# Residential Scene Modeling

• Input: ground-based LiDAR point clouds with geo-registered images

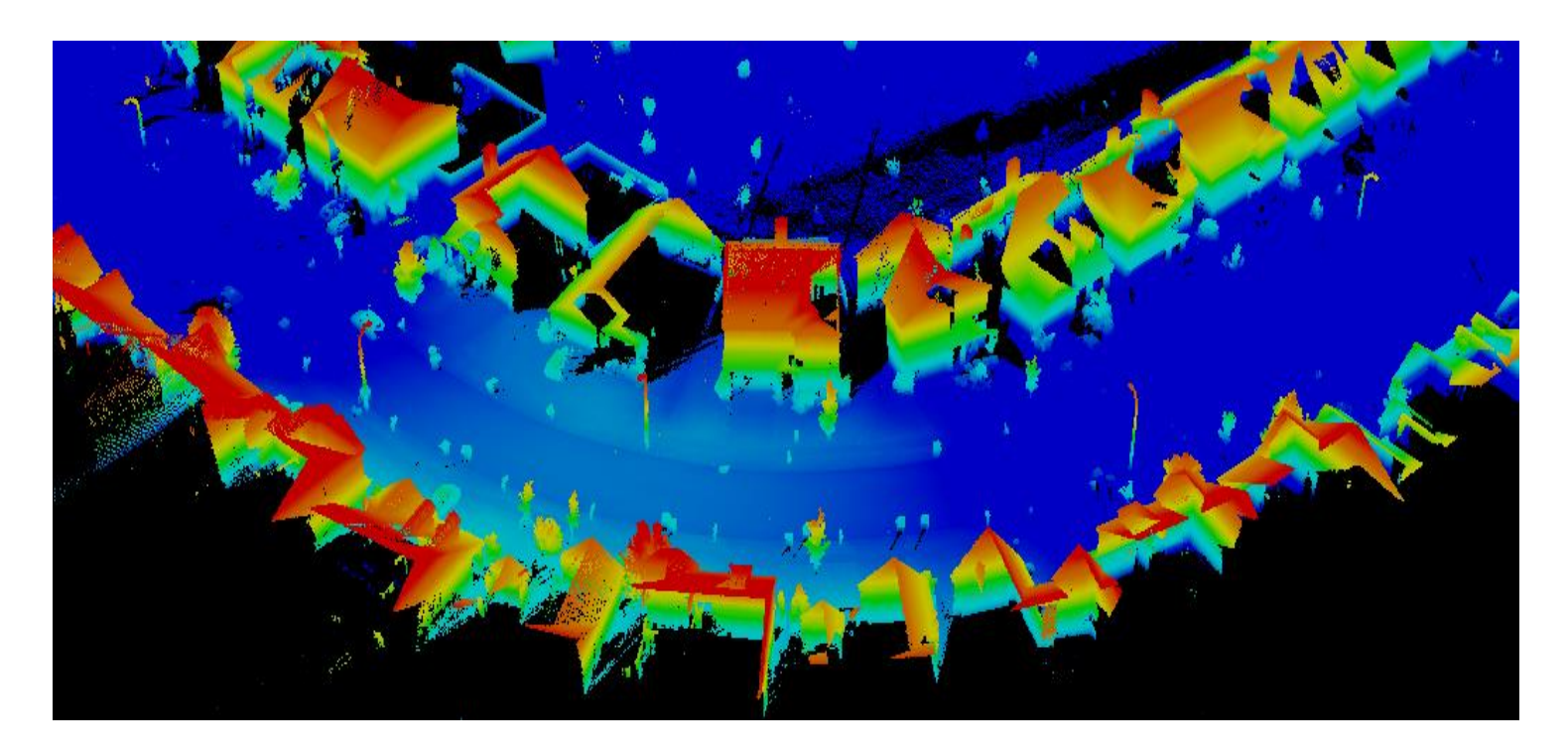

# Residential Scene Modeling

• Output: *complete* 3D models with textures of common objects in a residential scene

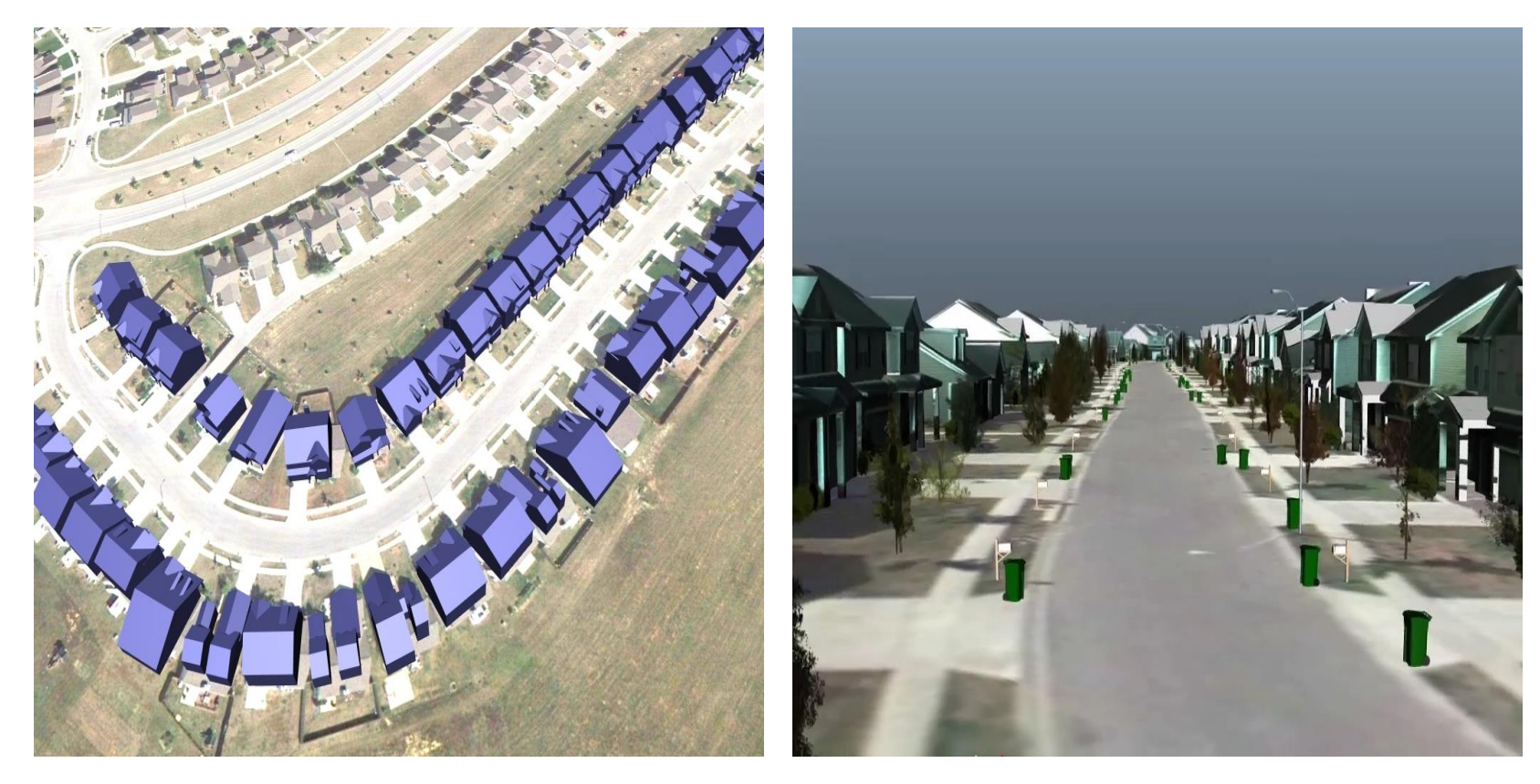

## Show Video

# Large Scale Semantic Reconstruction<br>of Houses from LiDAR Data

Paper ID 240

# 3D Body Scanning

• [Play](Media/YangStructuredlightscanning.mp4)

## Pose Tracking

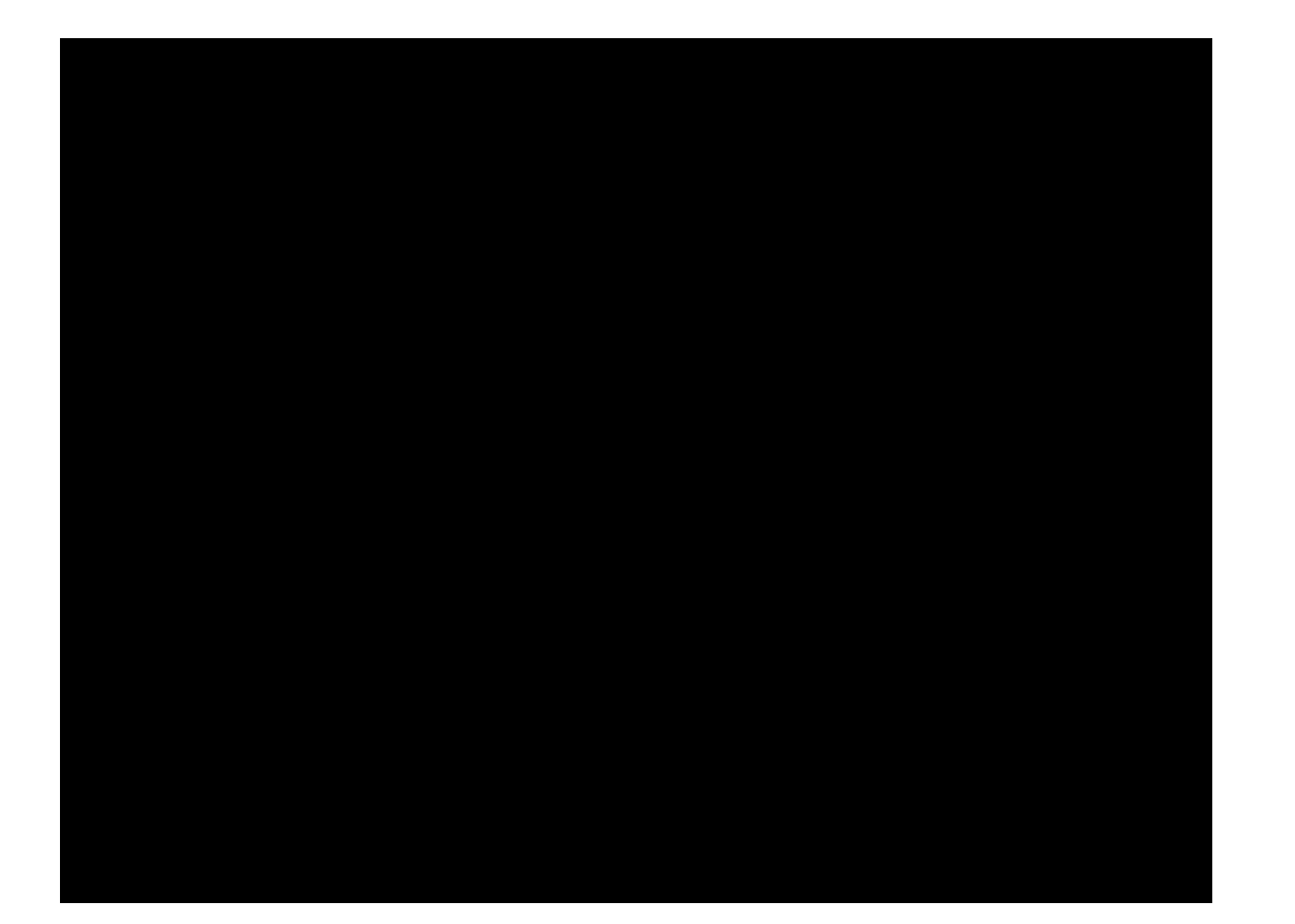

## Virtual Try-on

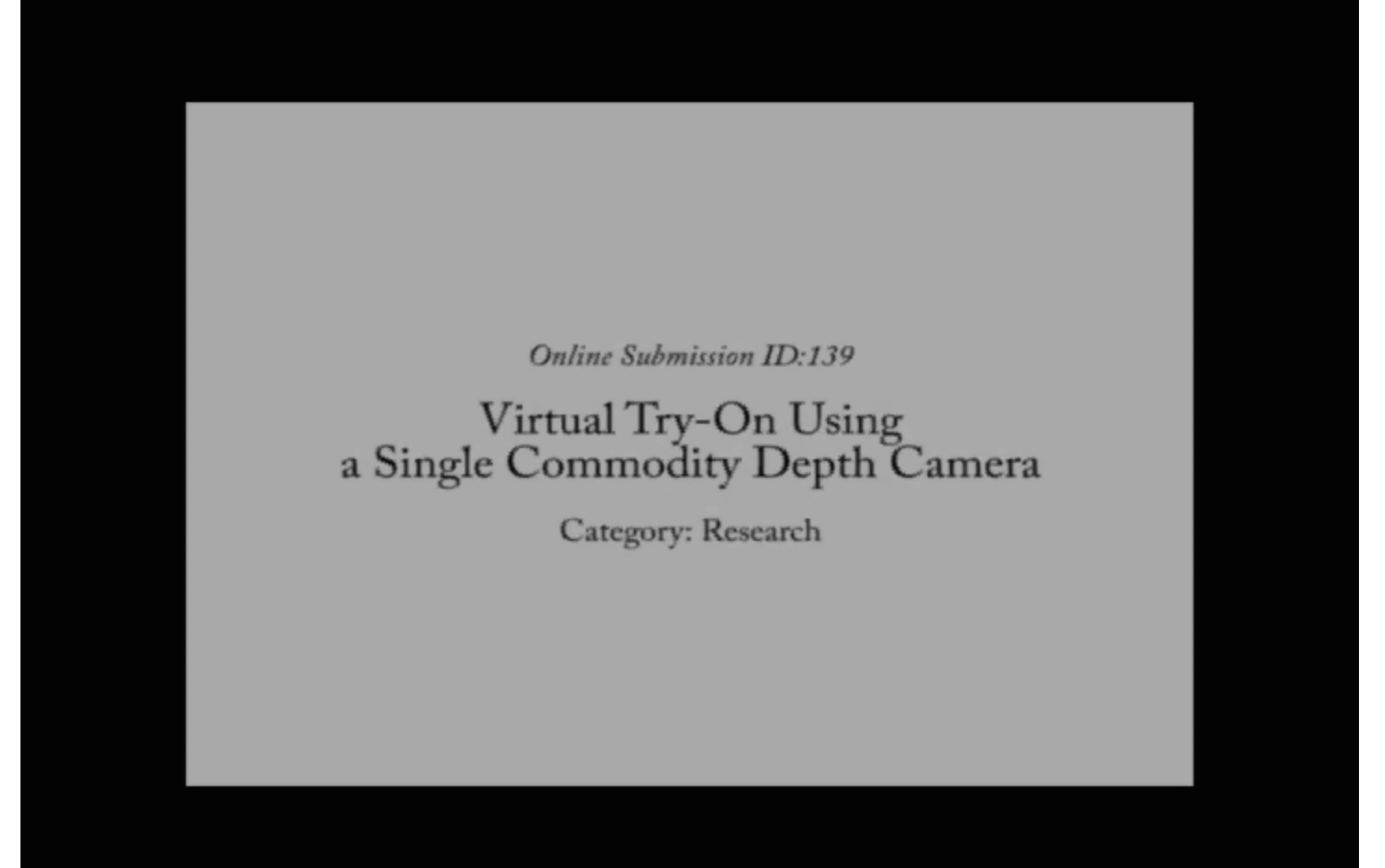

#### Automatic Segmentation

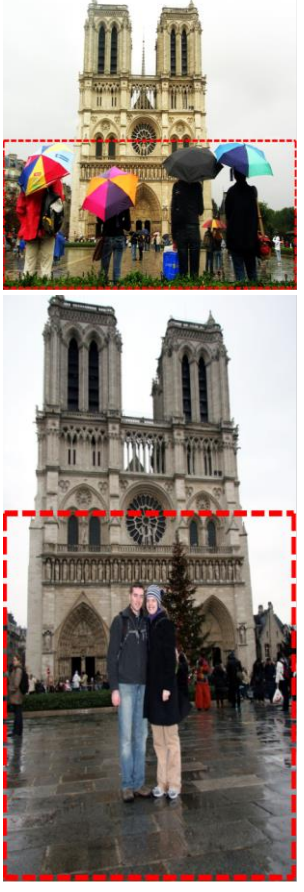

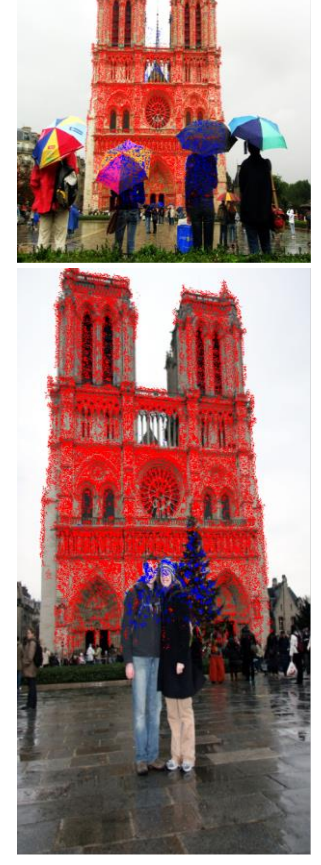

Image with bounding box for Grabcut (4th Column)

Background (red) color seeds Foreground (blue) color seeds

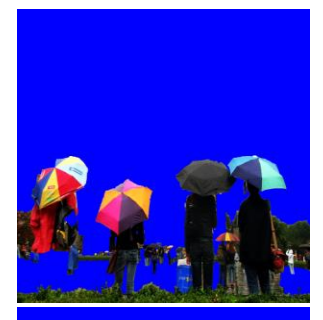

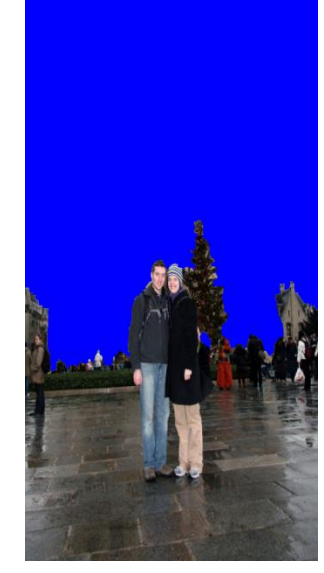

**Results of our automatic algorithm**

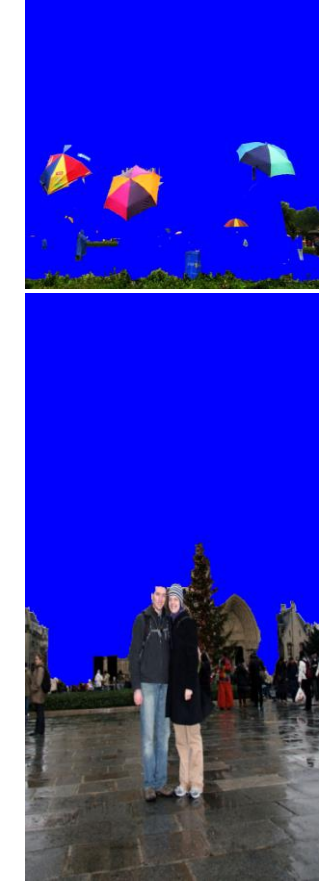

Results of Grabcut

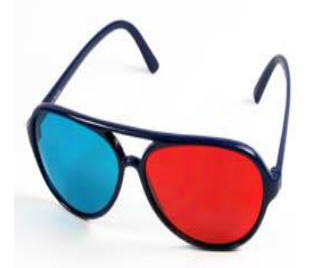

## Stereoscopic Conversion

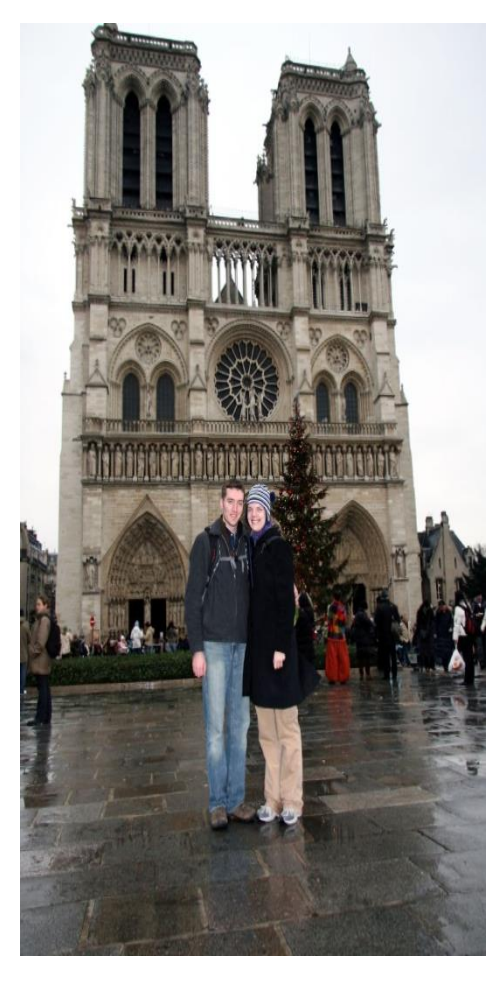

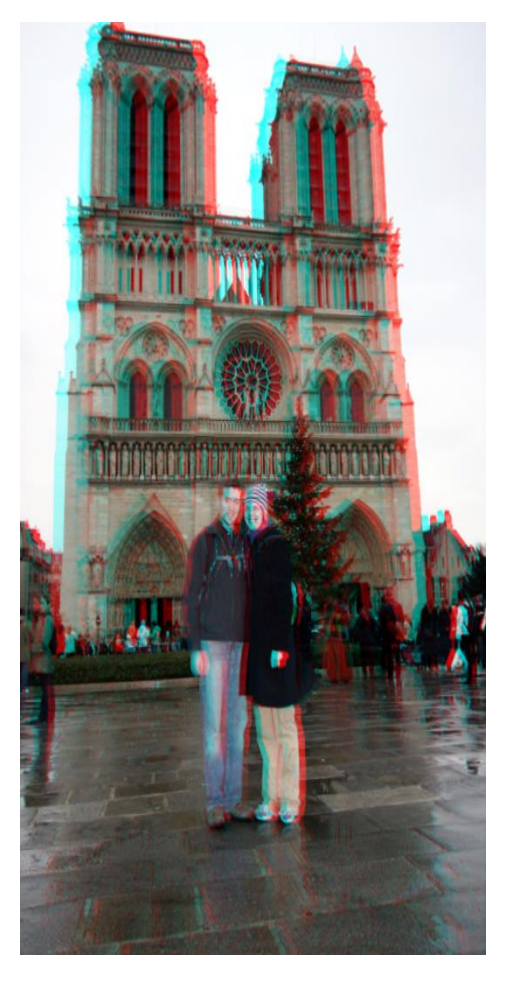

Original Image **Stereo: Red-Cyan Anaglyph** 

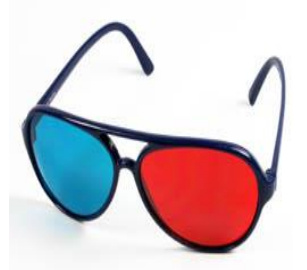

# Stereoscopic Conversion

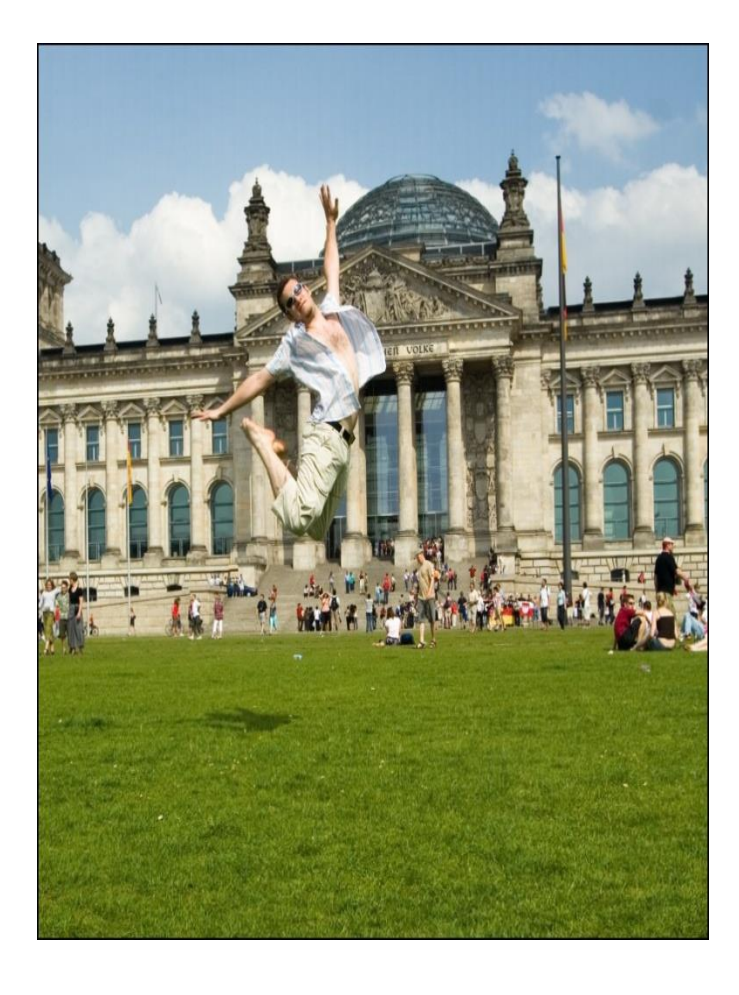

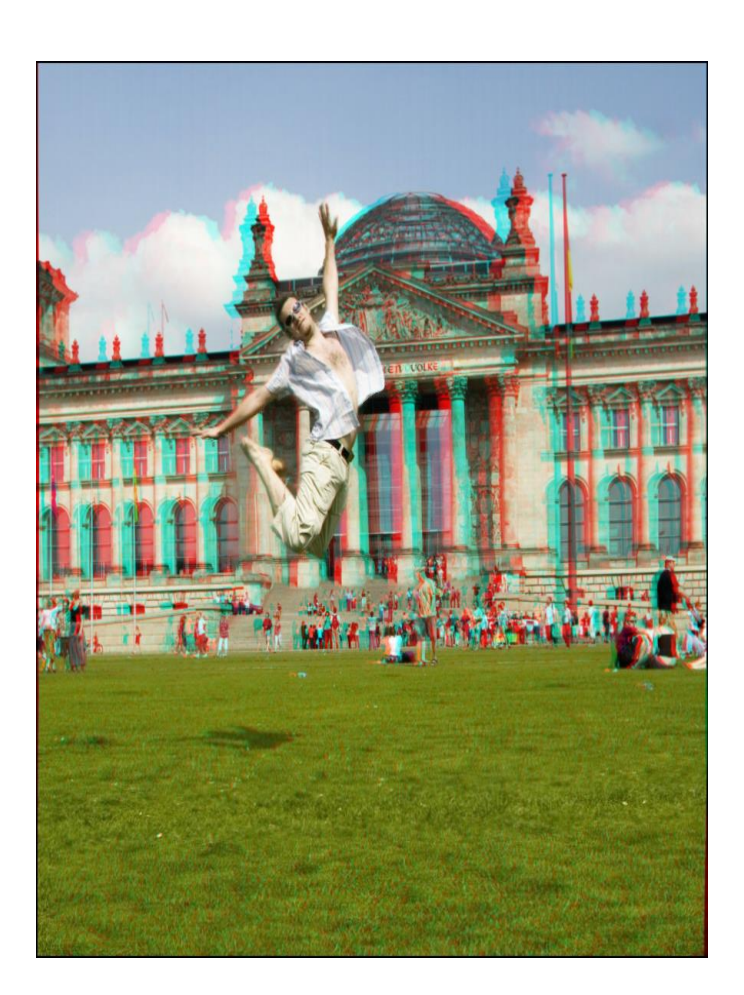

Original Image **Stereo: Red-Cyan Anaglyph** 

## FOV Expansion

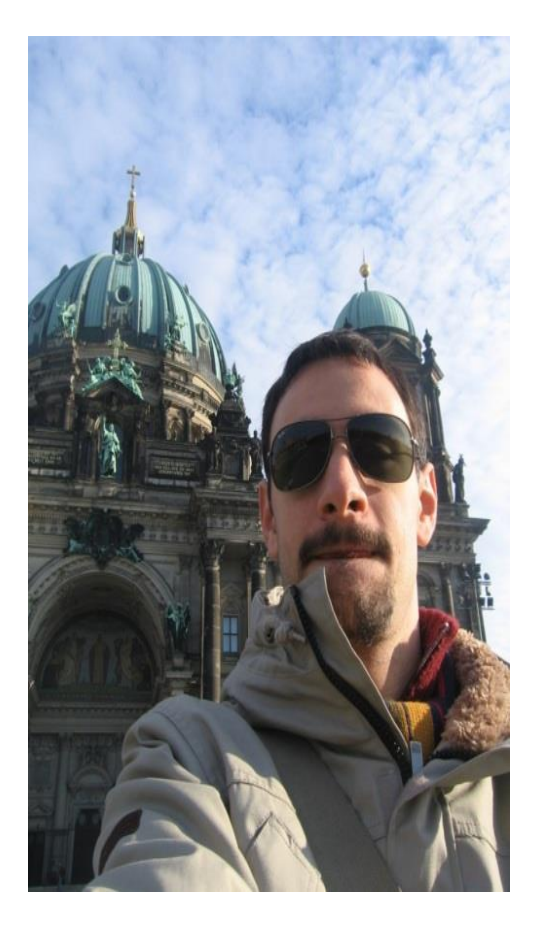

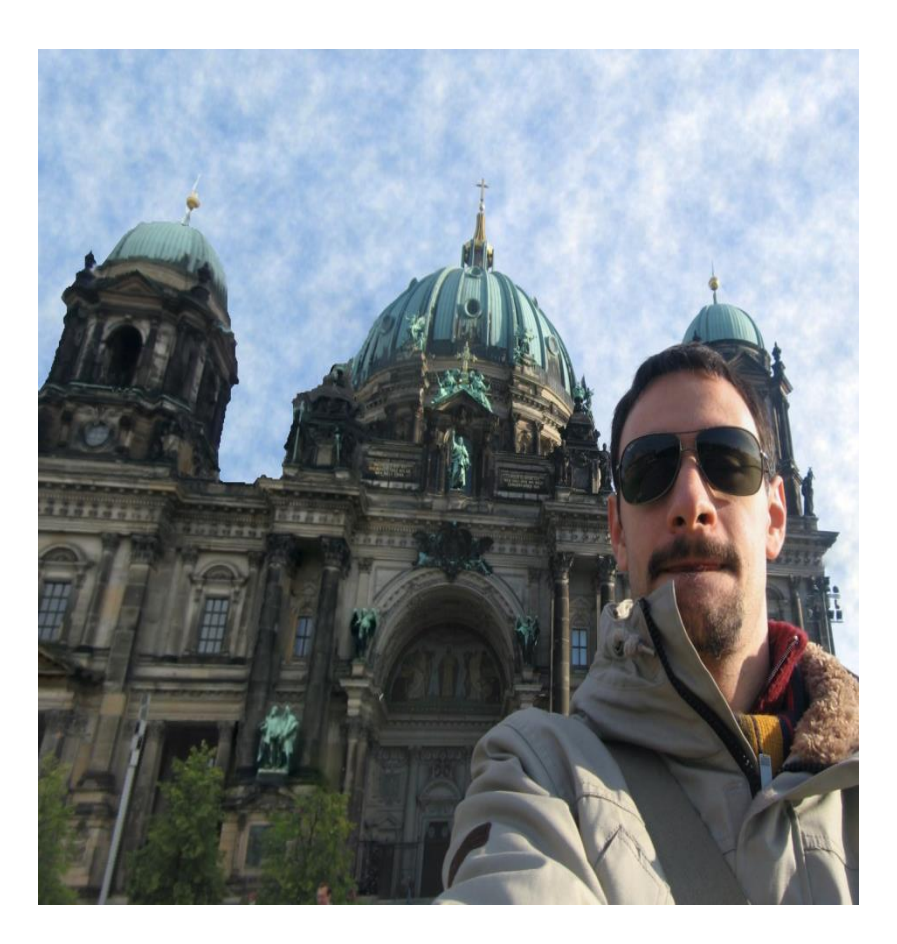

Original Image **FOV Expanded** 

## FOV Expansion

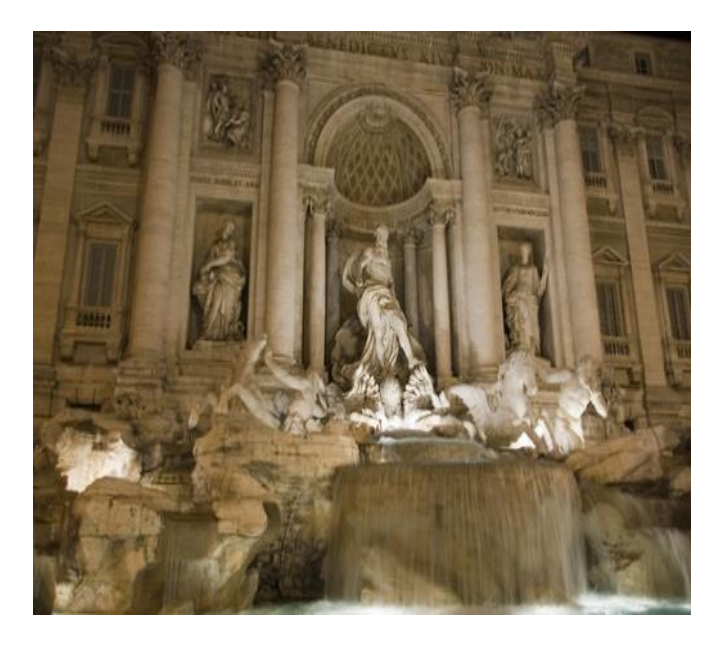

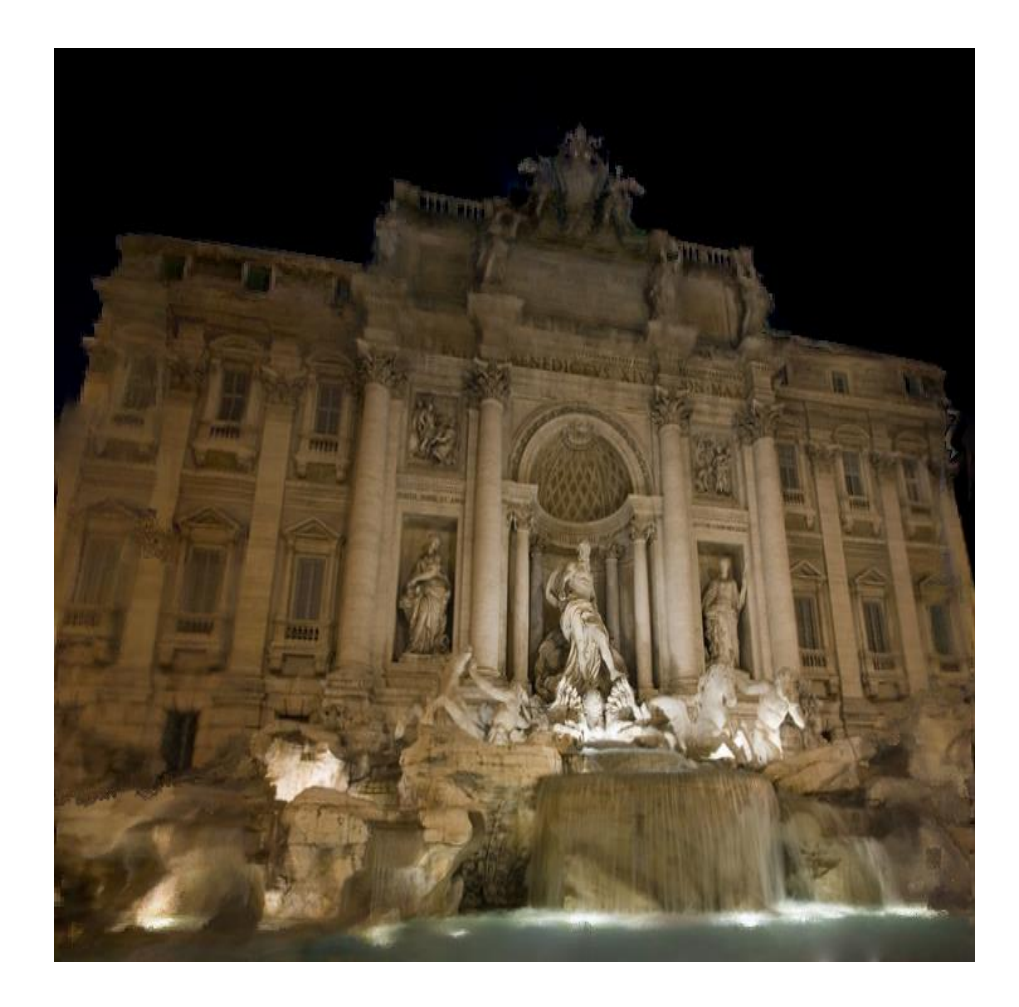

Original Image **FOV Expanded** 

## FOV Expansion

#### Content aware resizing case

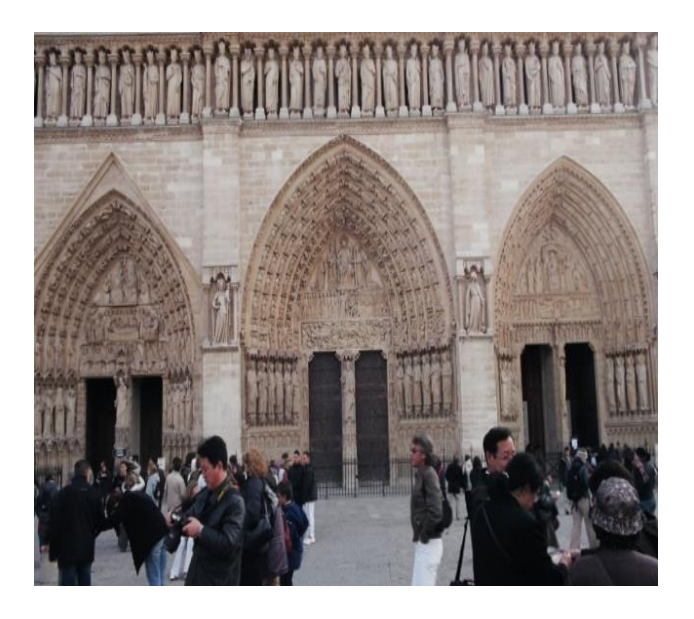

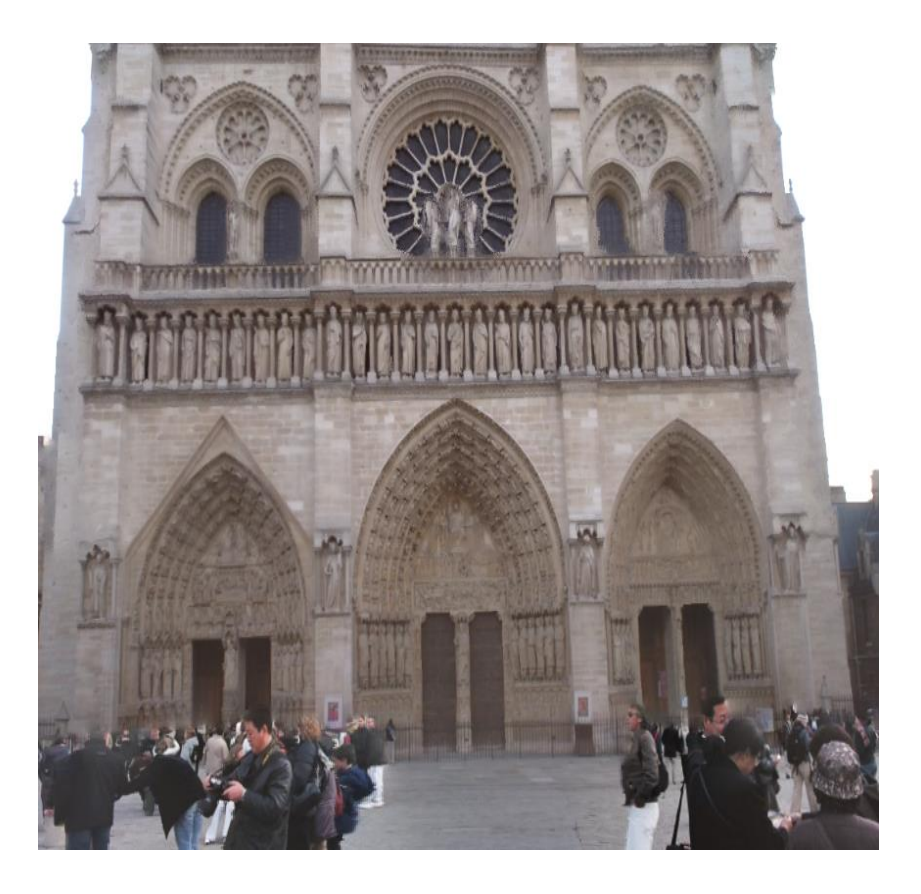

Original Image **FOV Expanded**
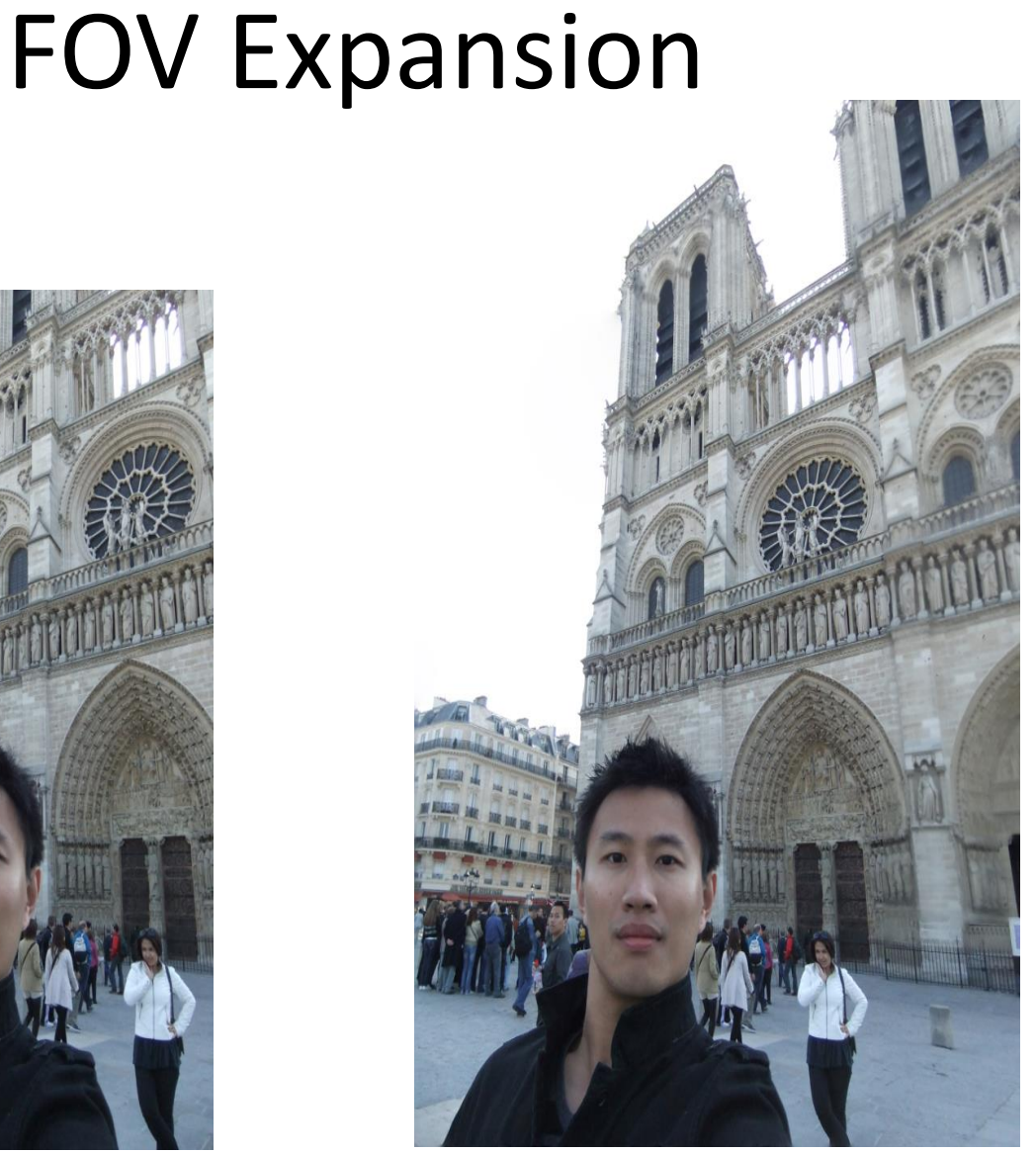

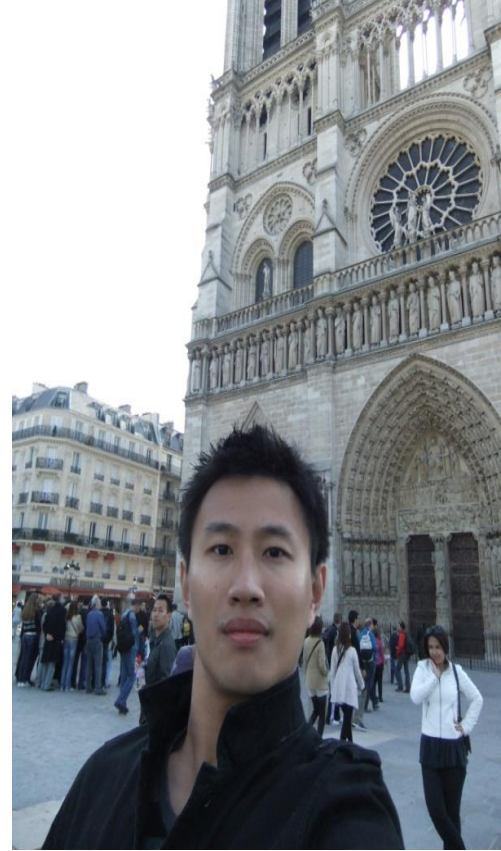

Original Image **FOV Expanded** 

## FOV Expansion

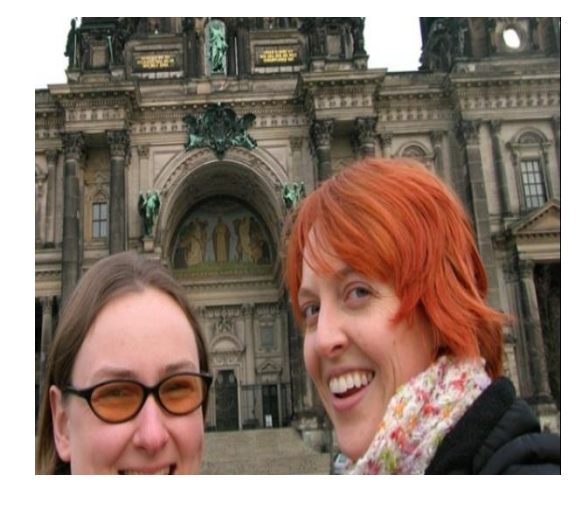

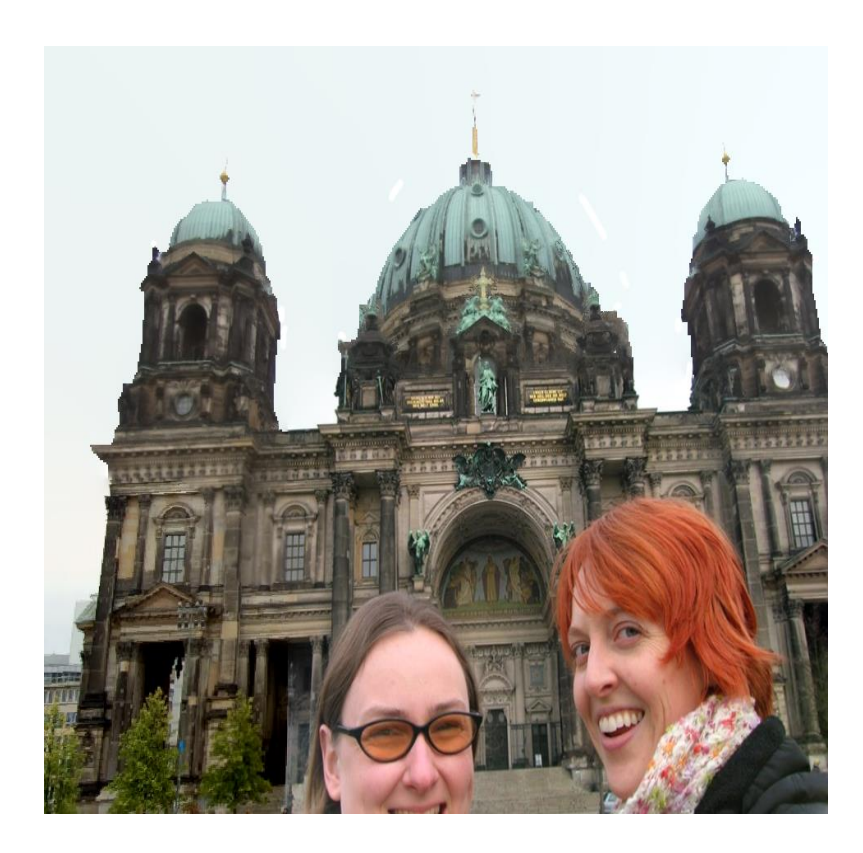

Original Image **FOV Expanded** 

# Thank you

## Random Cool Stuffs

#### The Evolution of Computer Graphics

Æ H.R 97.99

*Sketchpad* , 1963 Ivan Sutherland

- early 1980s global illumination
	- Whitted (1980) ray tracing
	- Goral, Torrance et al. (1984), Cohen (1985) radiosity
	- Kajiya (1986) the rendering equation

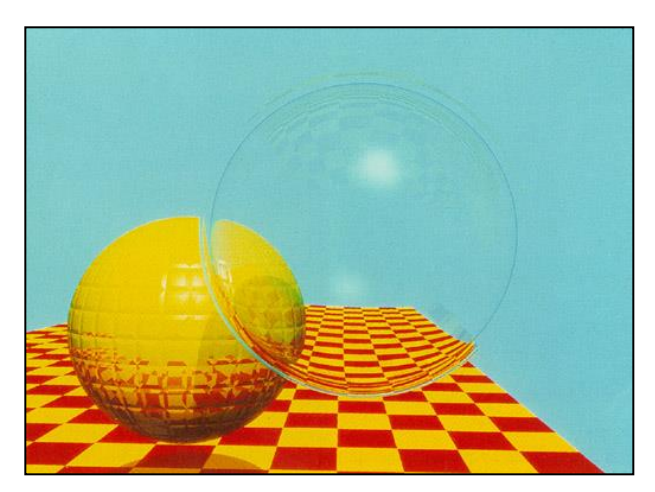

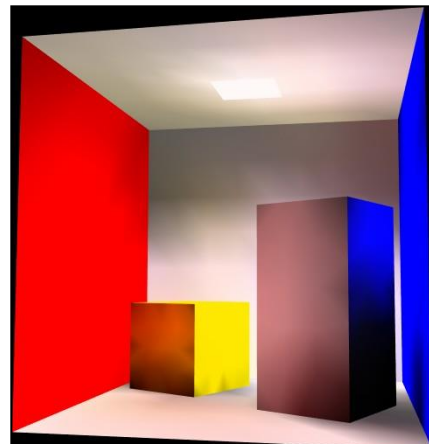

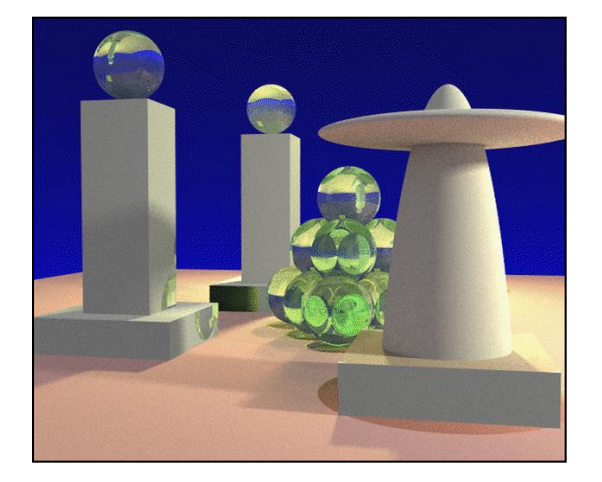

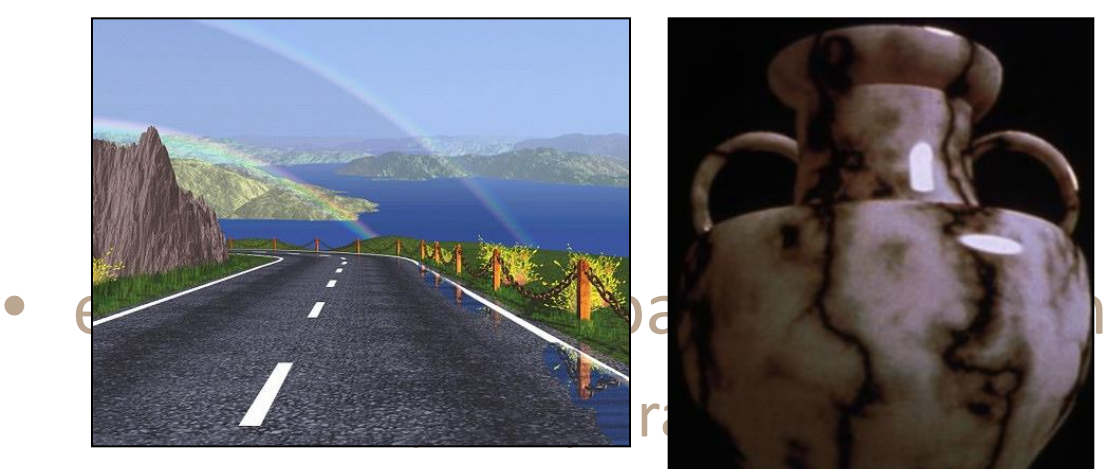

– Goral, Torrance et **al. (1985)** - radiosity  $-$  Kajiya (1986) - the rendering equation

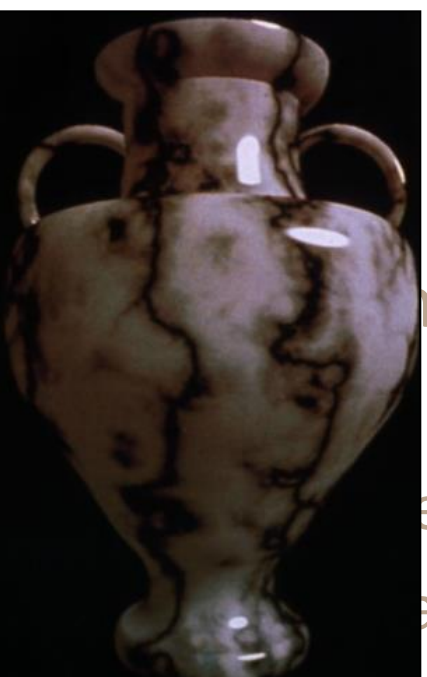

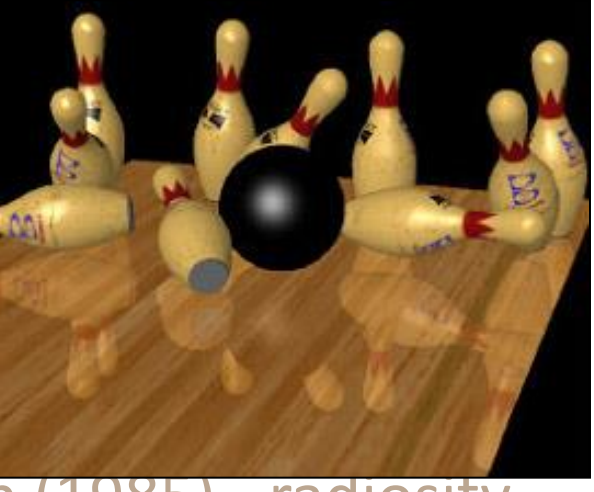

- late 1980s photorealism
	- Cook (1984) shade trees
	- Perlin (1985) shading languages
	- Hanrahan and Lawson (1990) RenderMan
- early 1990s non-photorealistic rendering
	- Drebin et al. (1988), Levoy (1988) volume rendering
	- Haeberli (1990) impressionistic paint programs

Salesin et al. (1994-) - automatic pen-and-ink

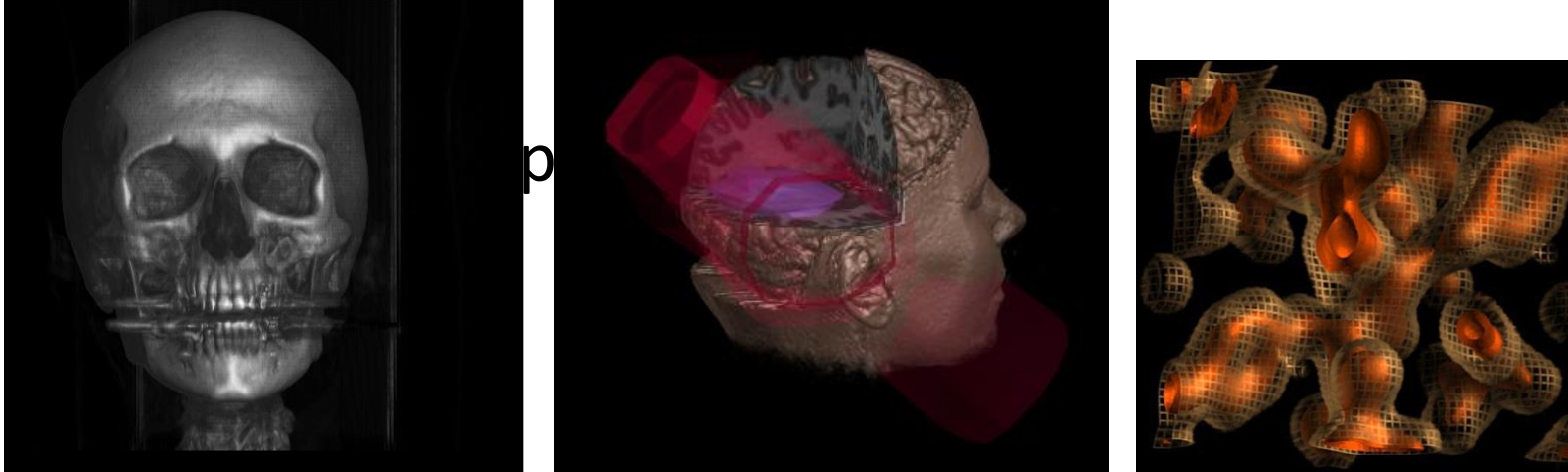

#### The Evolution of Computer Graphics

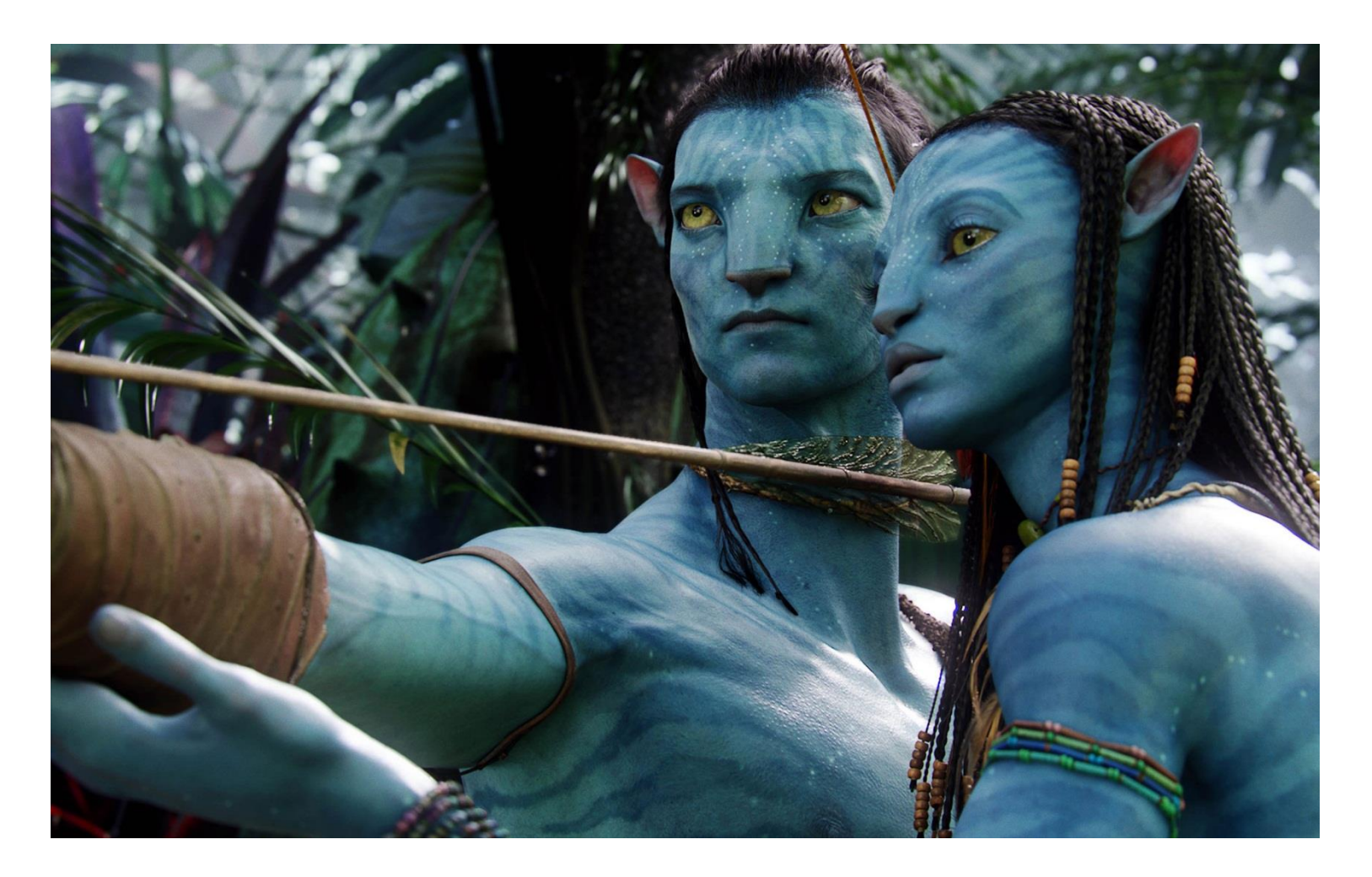

## What is Reality

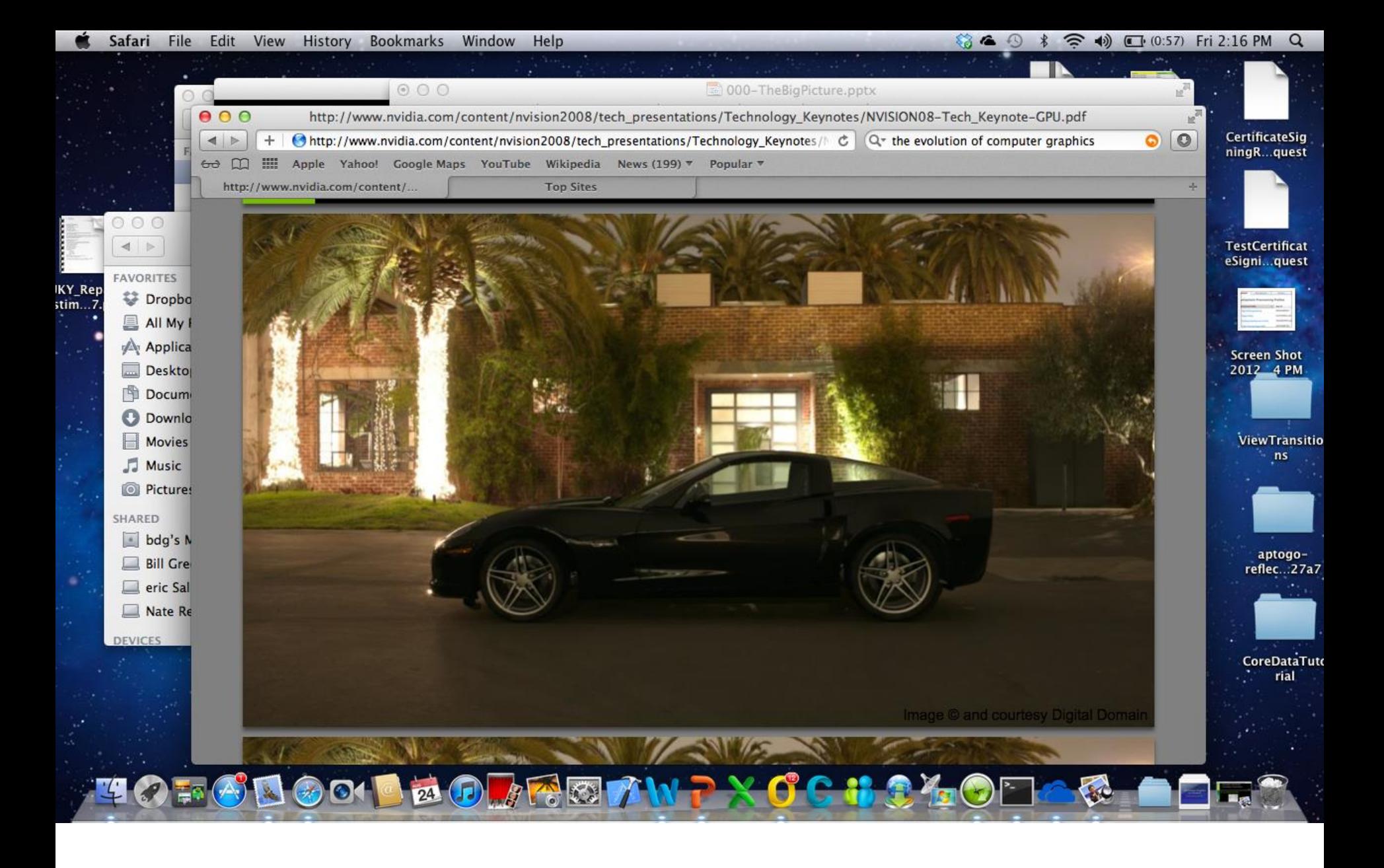

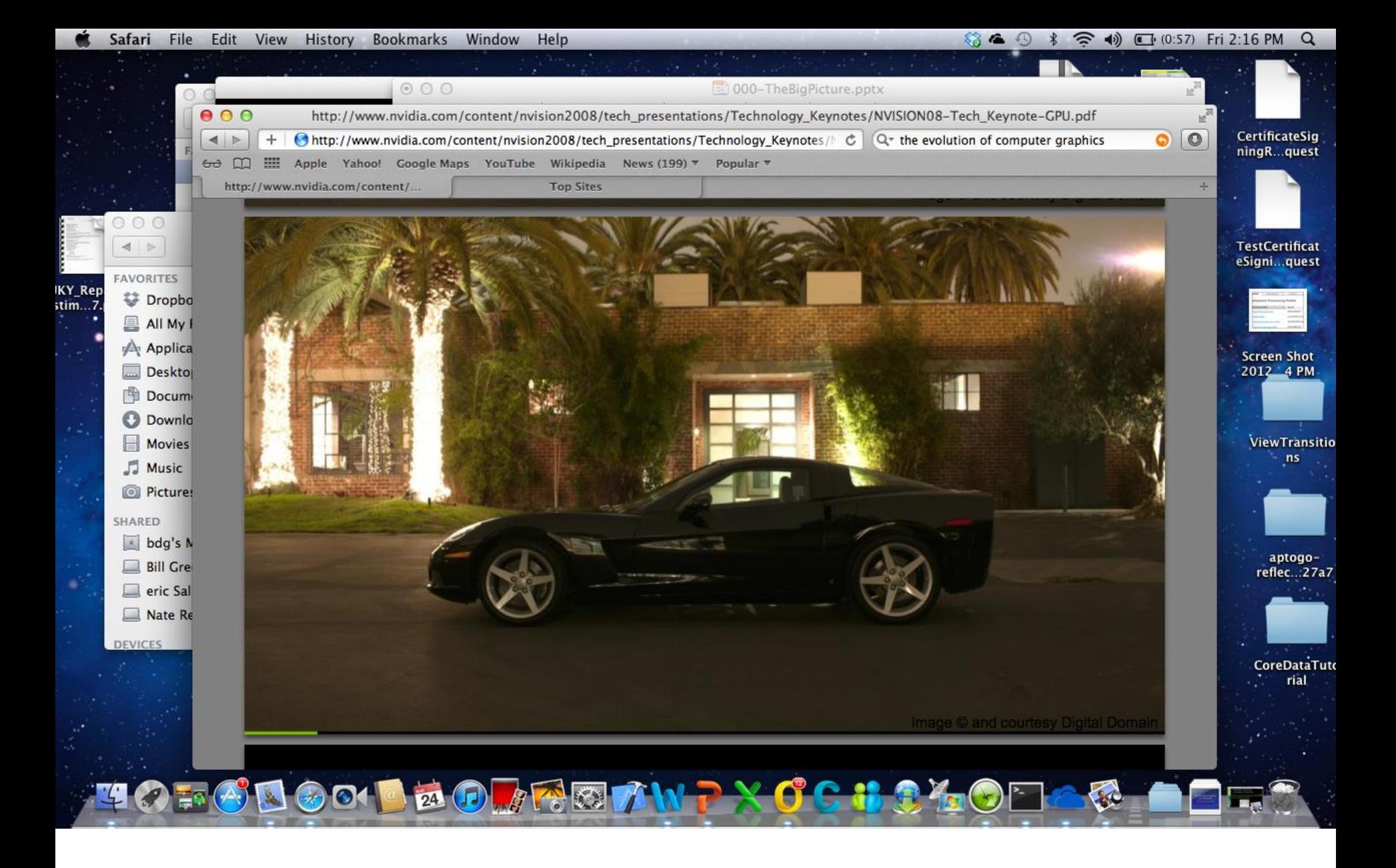

### Traditional Rendering

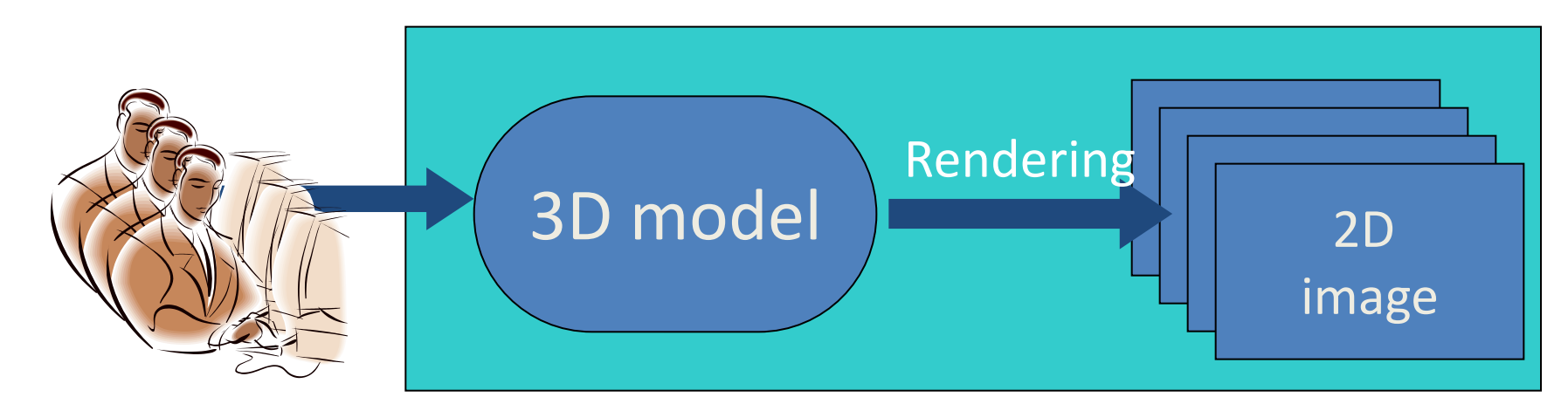

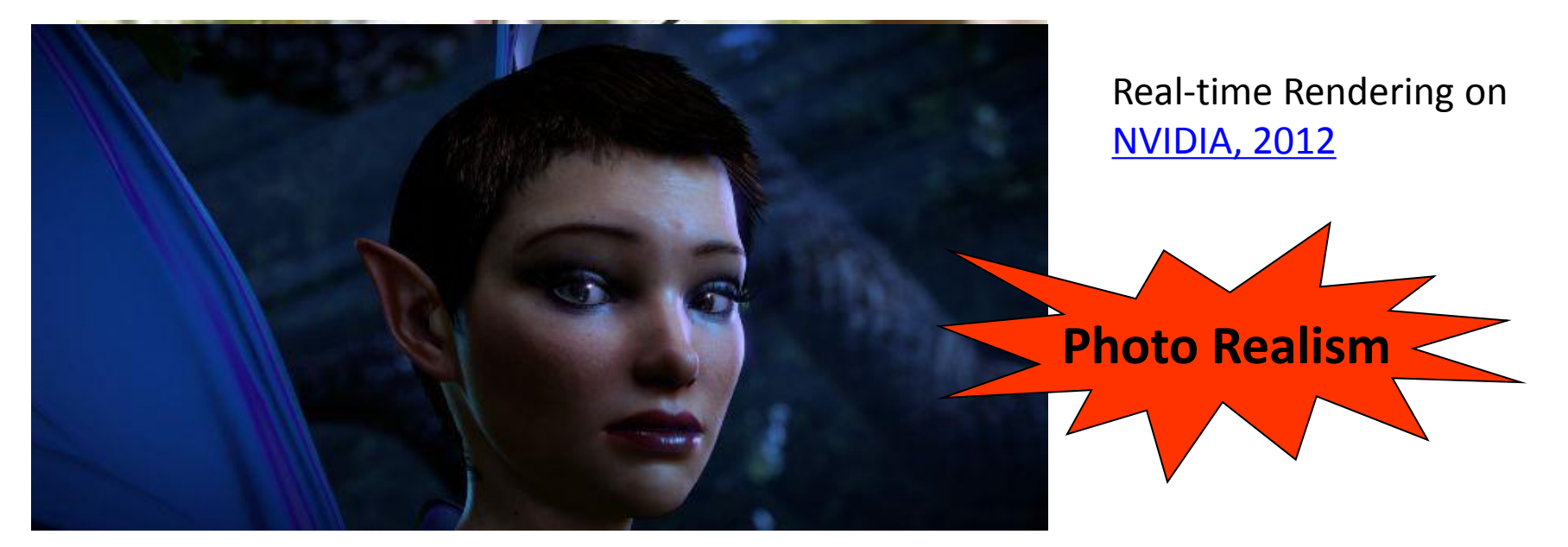

# What Is Multimedia?

- **Multimedia** is media and content that uses a combination of different content forms
- It includes a combination of text, audio, still images, animation, video, or interactivity content forms.

## Haptic interface

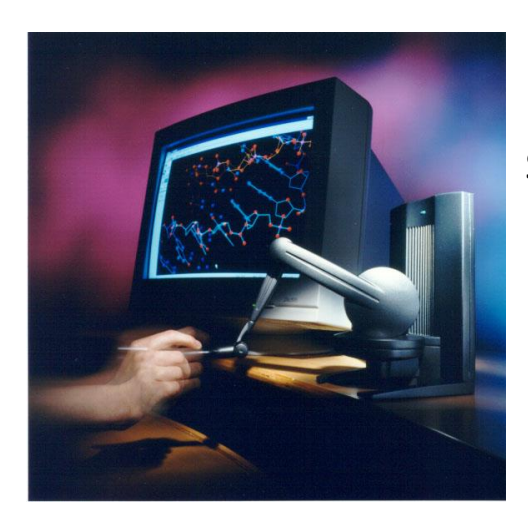

Sensable Technologies Inc. PHANTOM Desktop

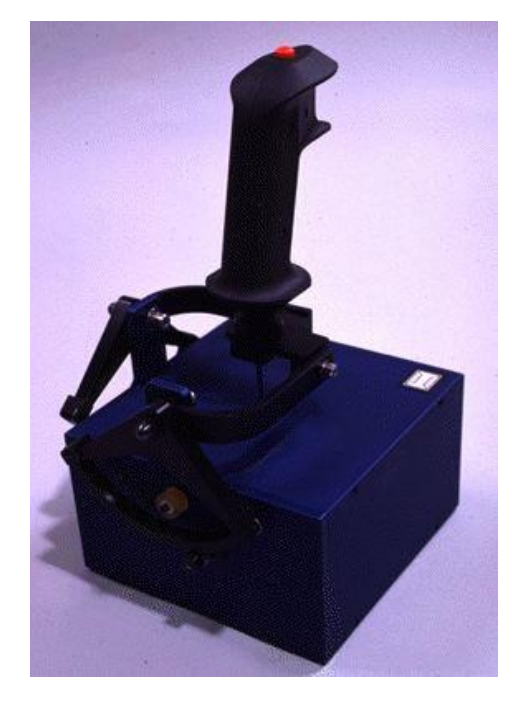

Immersion co. Impulse stick

Virtual Technologies Inc. Cyber Force

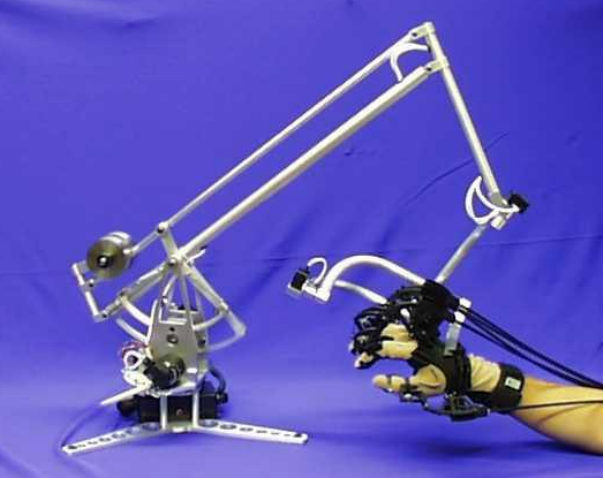

### Image-Based Modeling and Rendering

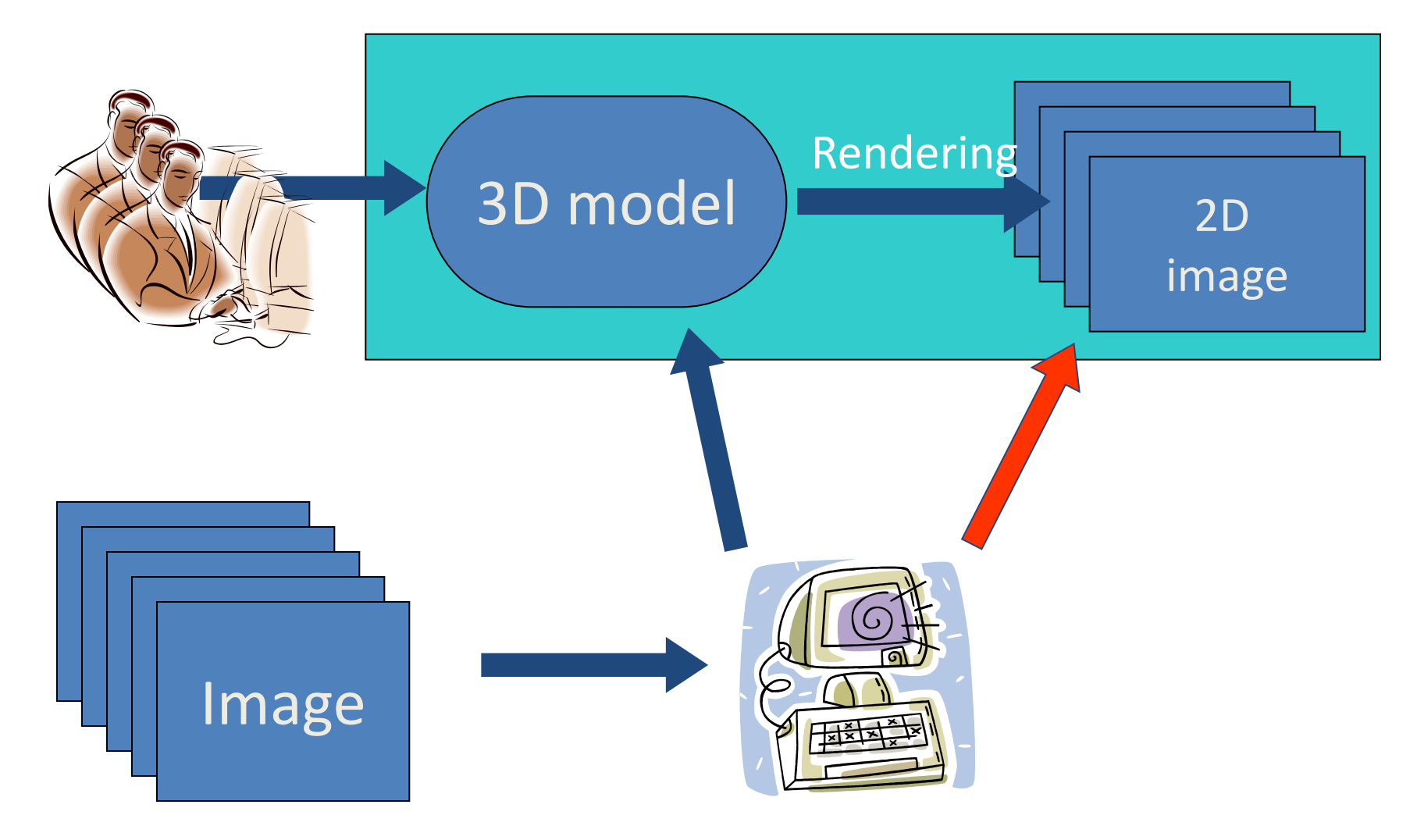

# Computer Vision

- A discipline related to Artificial Intelligence
	- "Let computer see"
- Obtaining 3D models A Branch of CV that focuses on reconstruction of 3D model from 2D images

Computer Vision Irport  $Onf$ pnt ZD Images

# Computer Graphics

- What is the goal of computer graphics again
- Given a 3D model, we'll make a 2D image

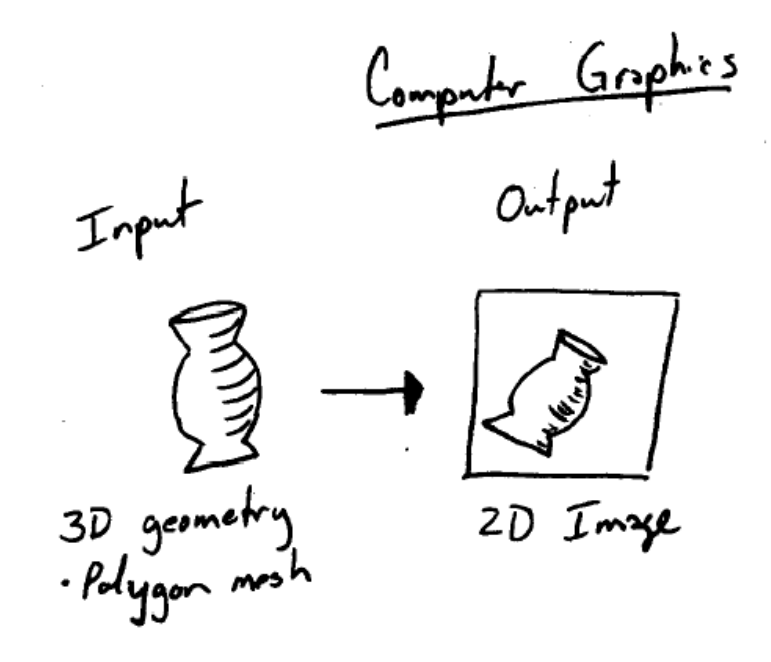

#### Bridge the Gap between Computer Graphics & Computer Vision

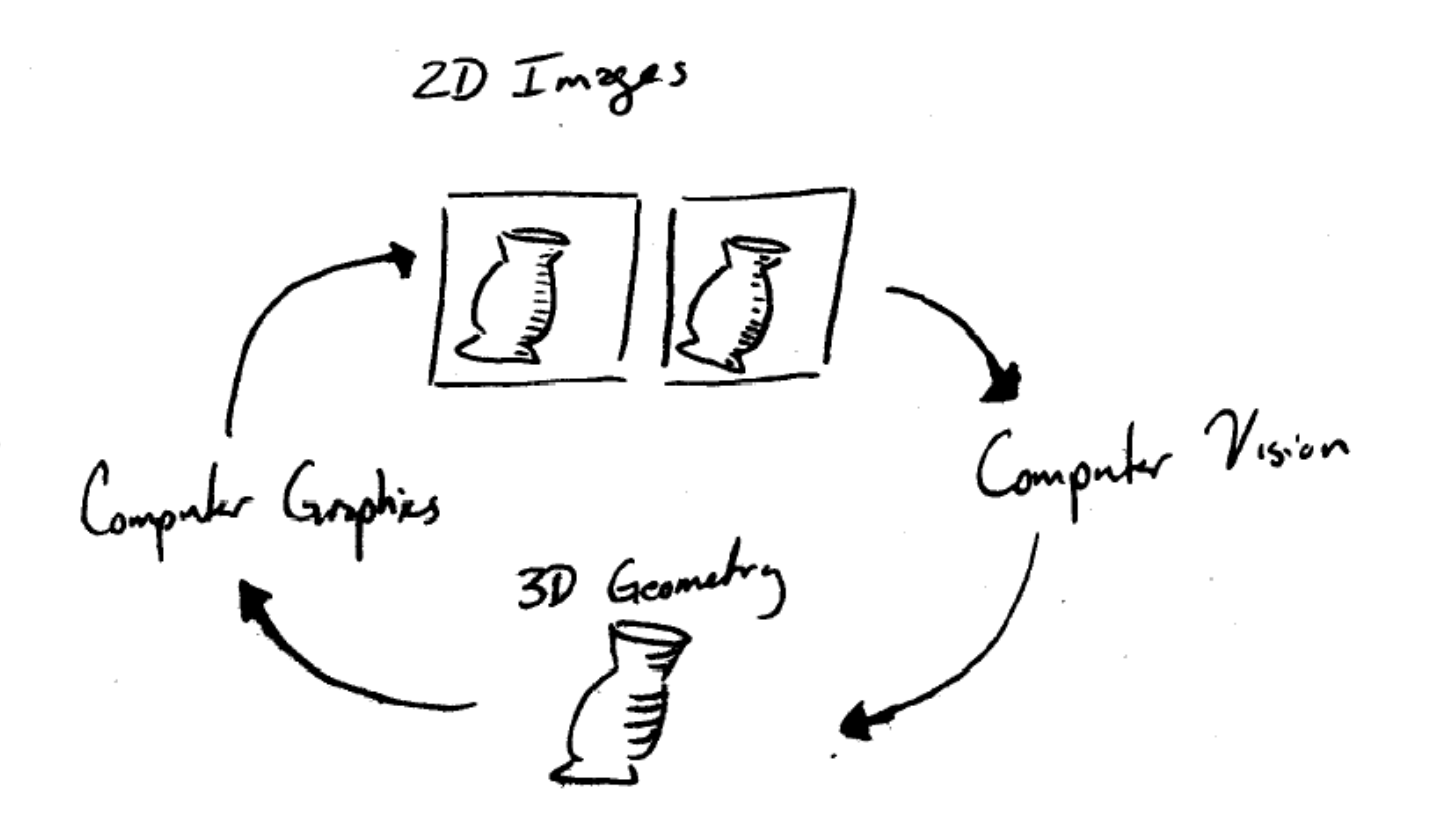

### State of the Art

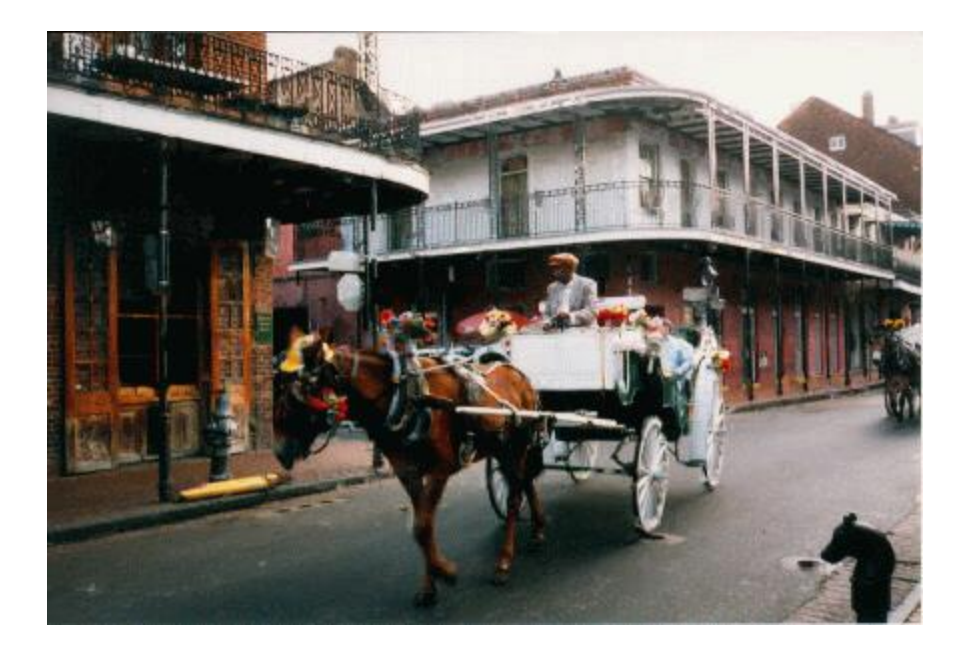

Image Inpainting

http://www.iua.upf.es/~mbertalmio//restoration.html

# View Morphing

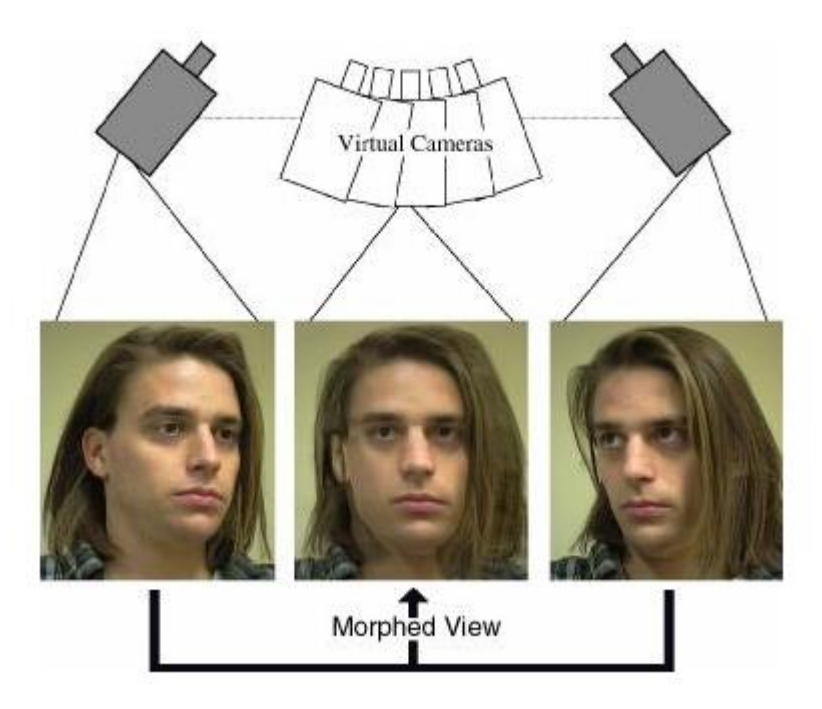

http://www.cs.washington.edu/homes/seitz/vmorph/vmorph.htm

# Matting

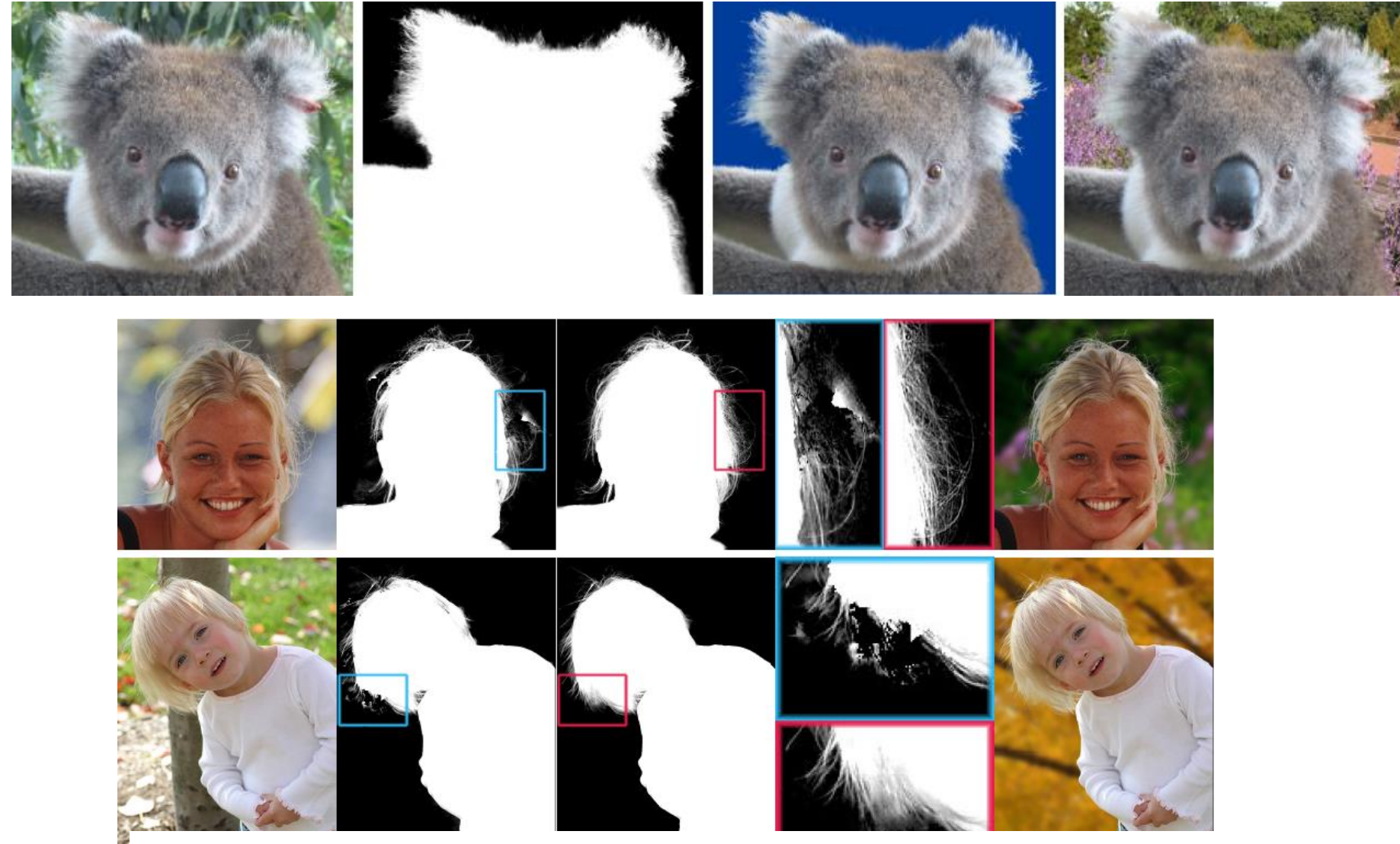

http://www.cs.ust.hk/~leojia/all\_final\_papers/matting\_siggraph04.pdf**Contract** 

#### Interactive Digital Photomontage

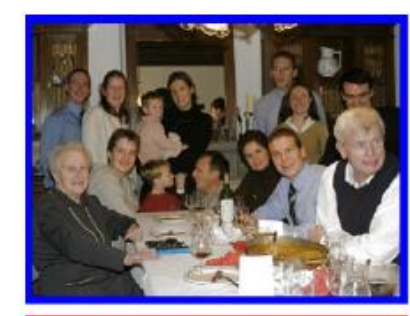

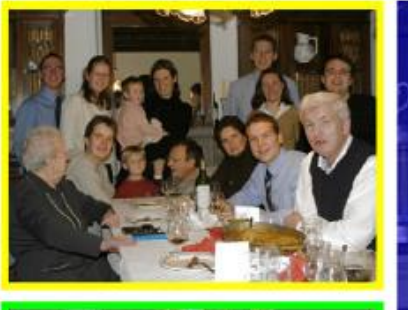

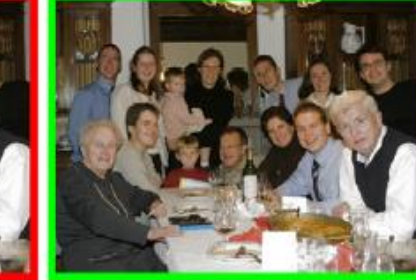

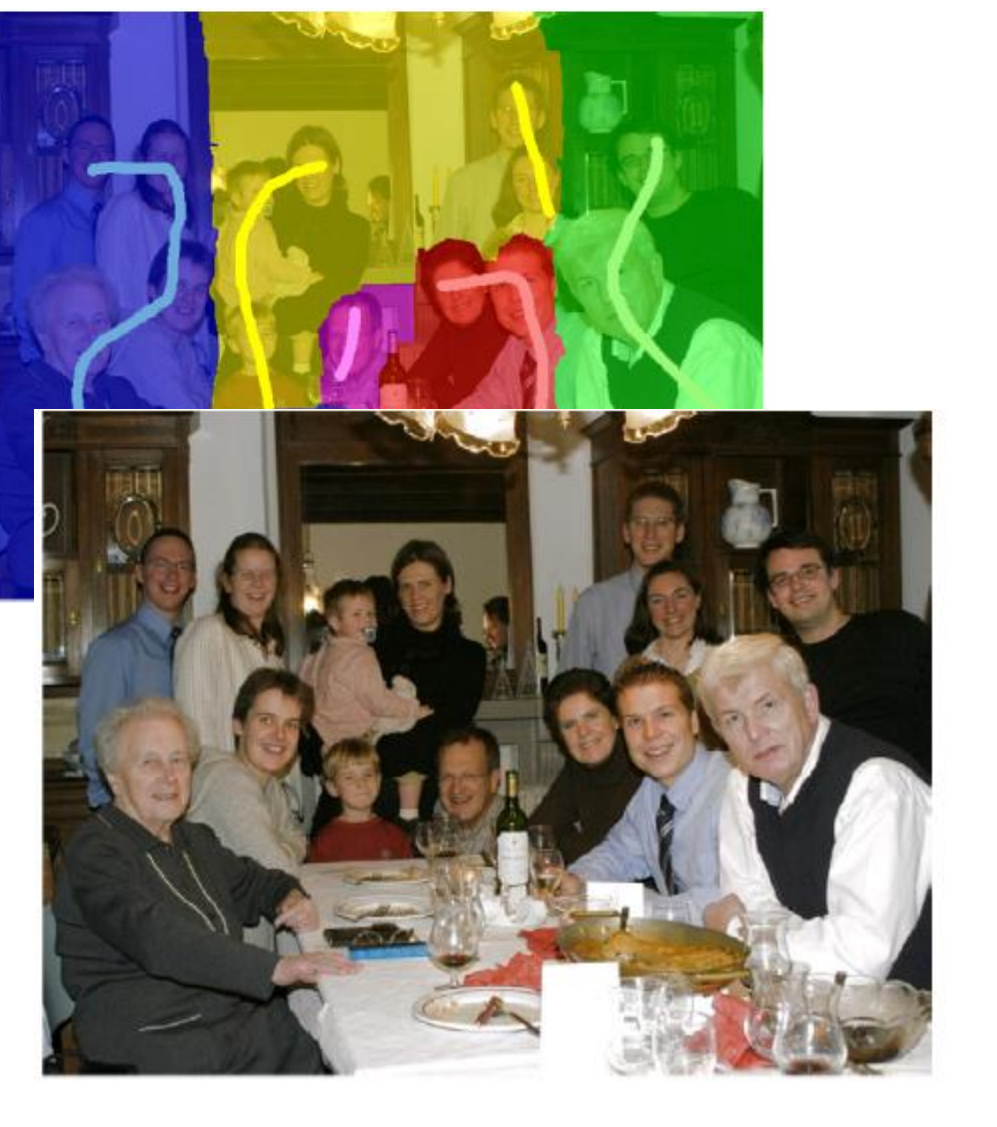

http://grail.cs.washington.edu/projects/photomontage/photomontage.pdf

## High-Dynamic Imaging

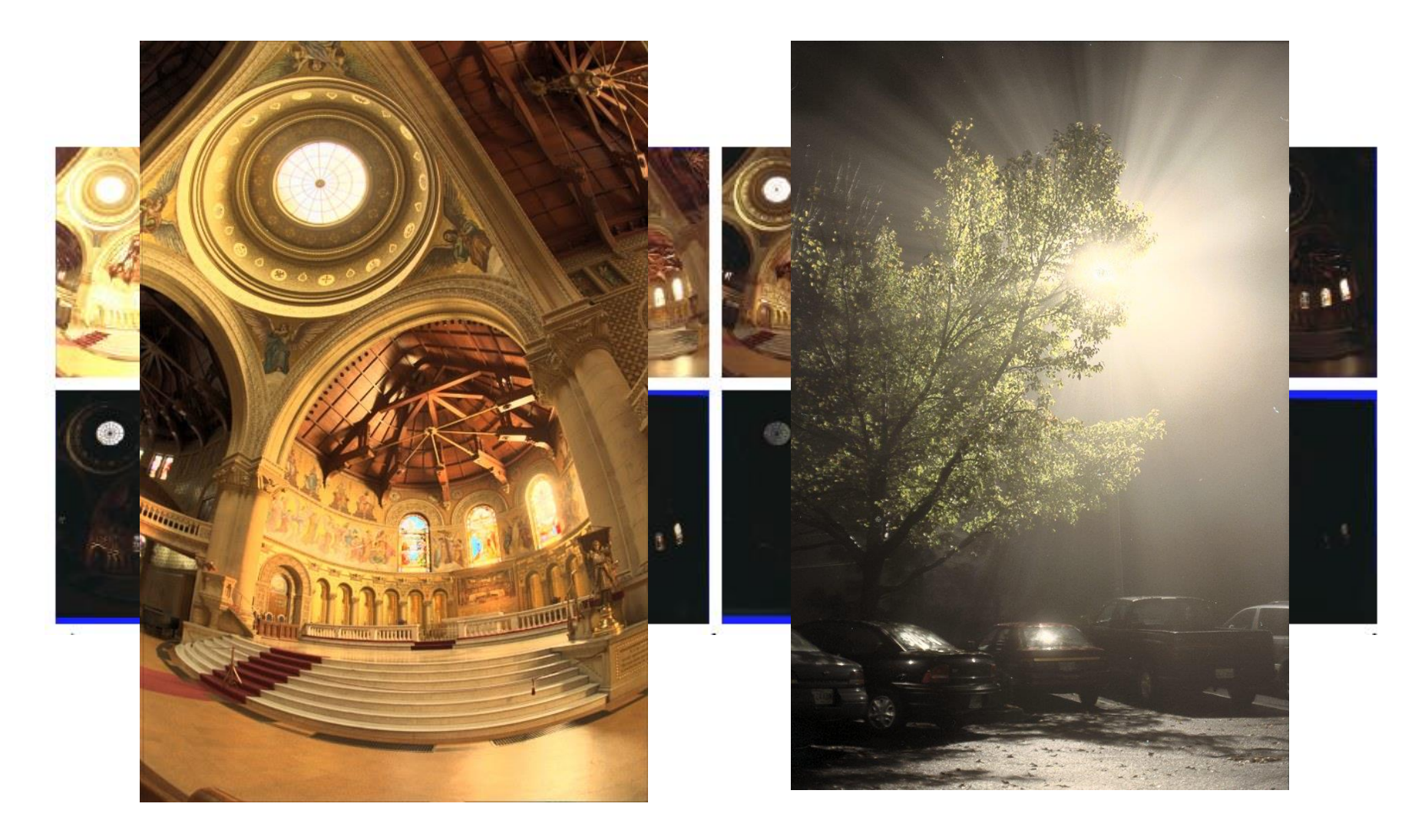

## Colorization Using Optimization

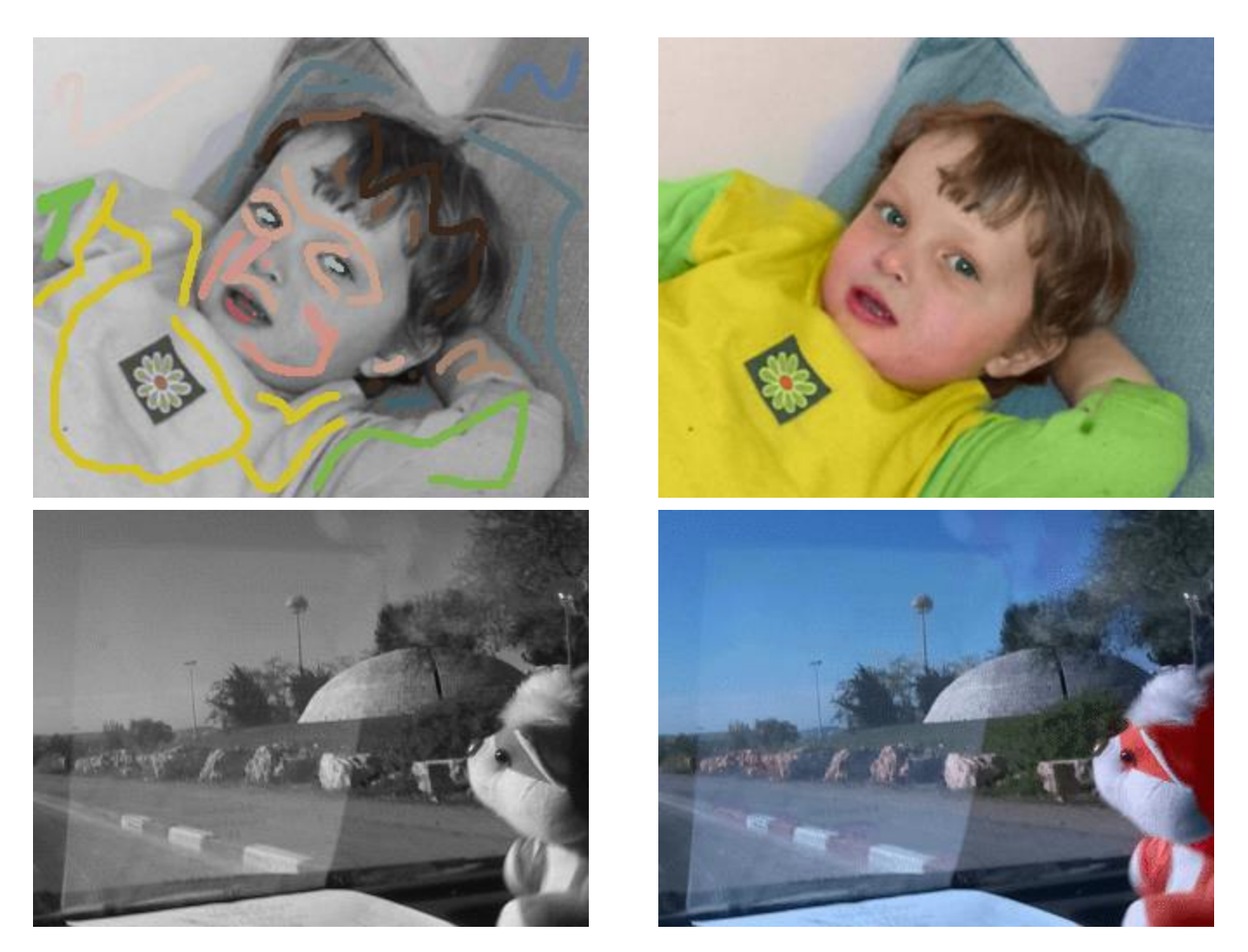

http://www.cs.huji.ac.il/~yweiss/Colorization/index.html

# Giga Images

http://research.microsoft.com/ivm/HDView.htm

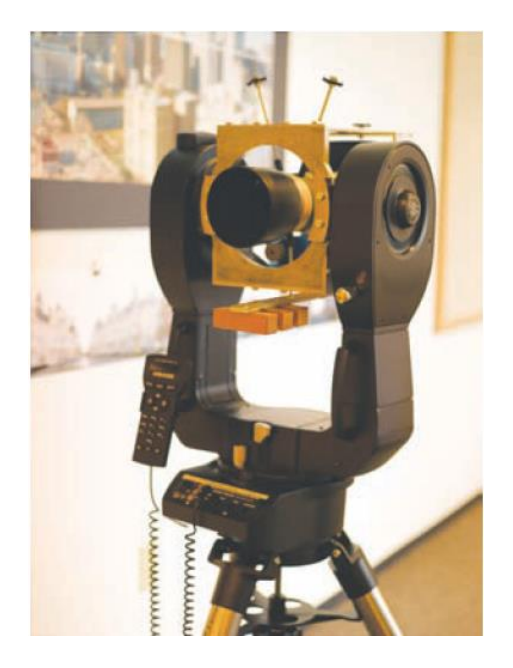

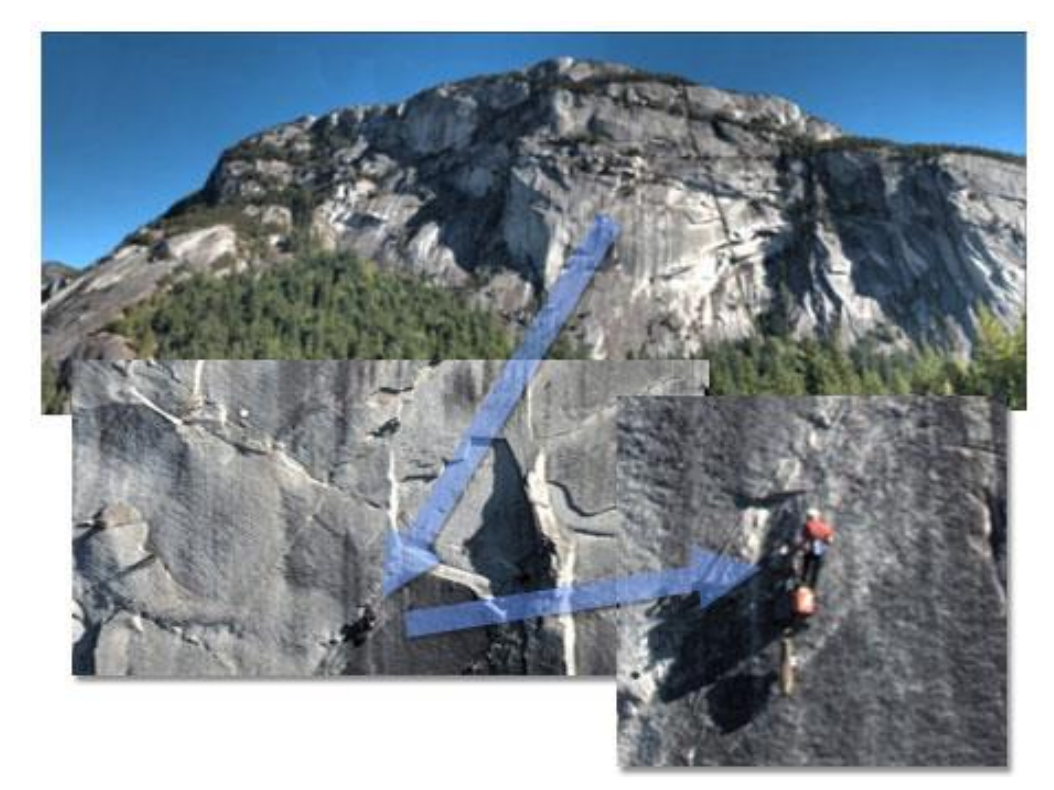

**SIGGRAPH 2007 Capturing and Viewing Gigapixel Images Johannes Kopf, Matt Uyttendaele, Oliver Deussen, Michael Cohen** 

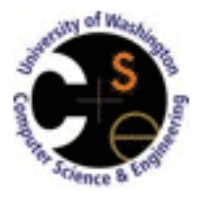

#### **Photo Tourism Exploring photo collections in 3D**

**Microsoft** 

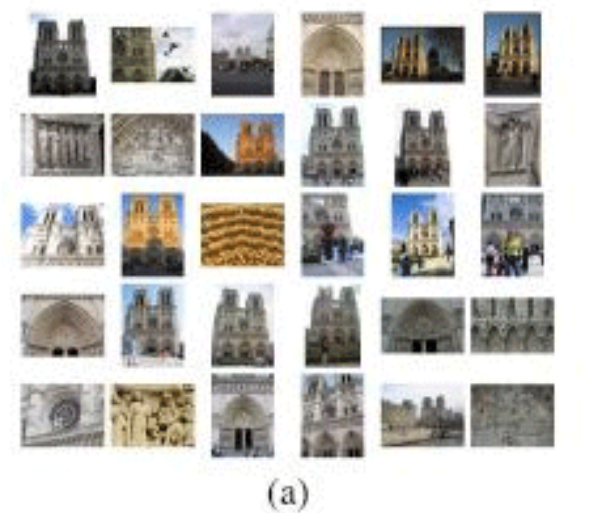

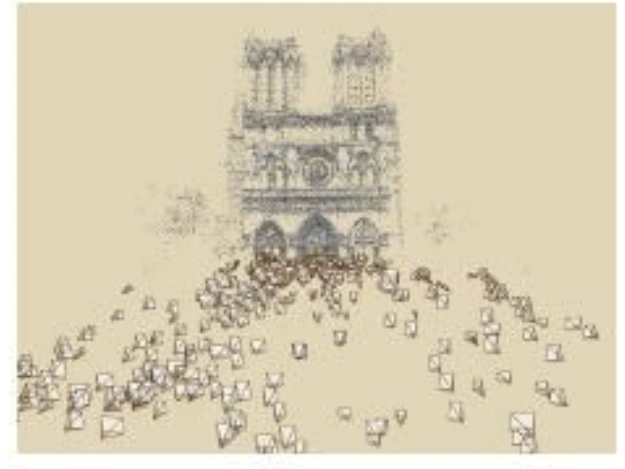

 $(b)$ 

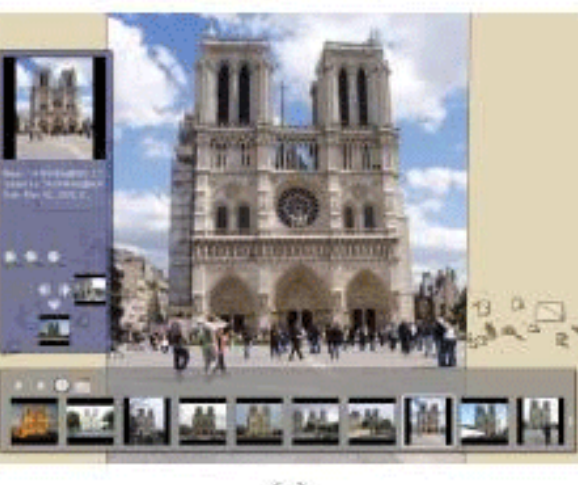

 $(c)$ 

# GEO-Tagging

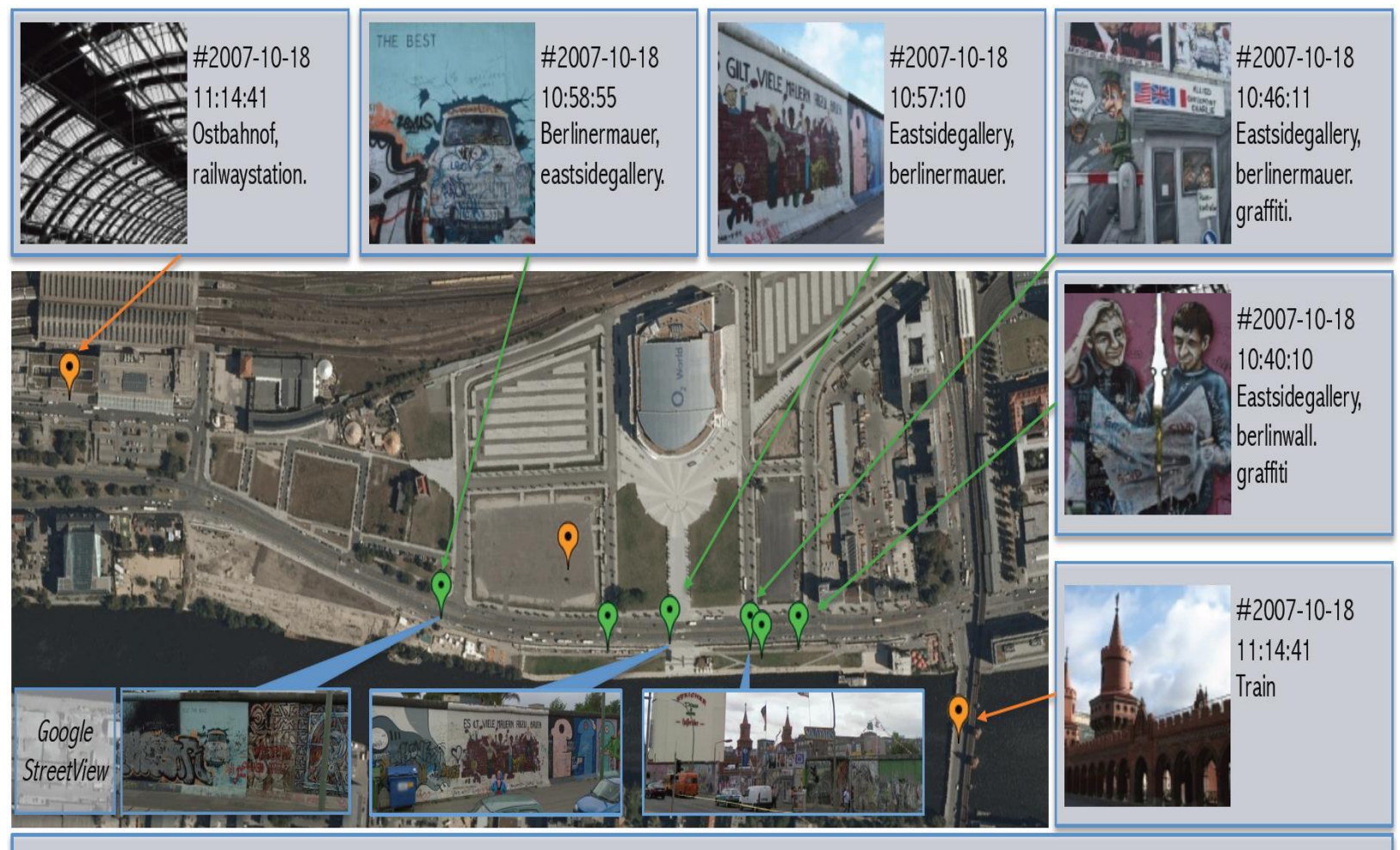

Global dataset tags: Berlin, Germany, Deutschland, Europe, Art.

### Seam Carving for Content-Aware Image Resizing

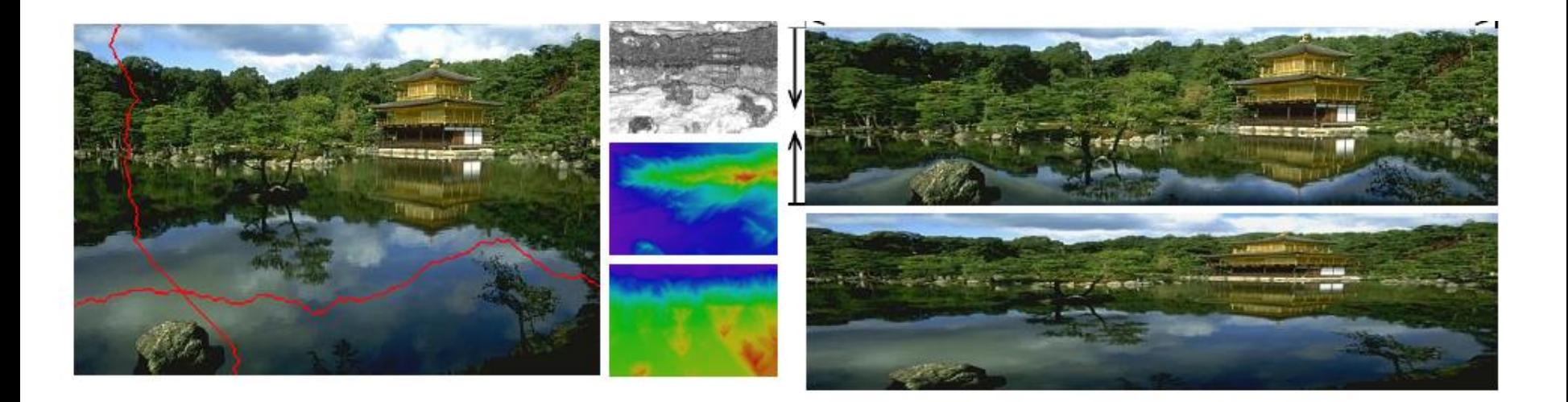

<http://www.youtube.com/watch?v=vIFCV2spKtg>

## Parametric Reshaping of Human Bodies in Images

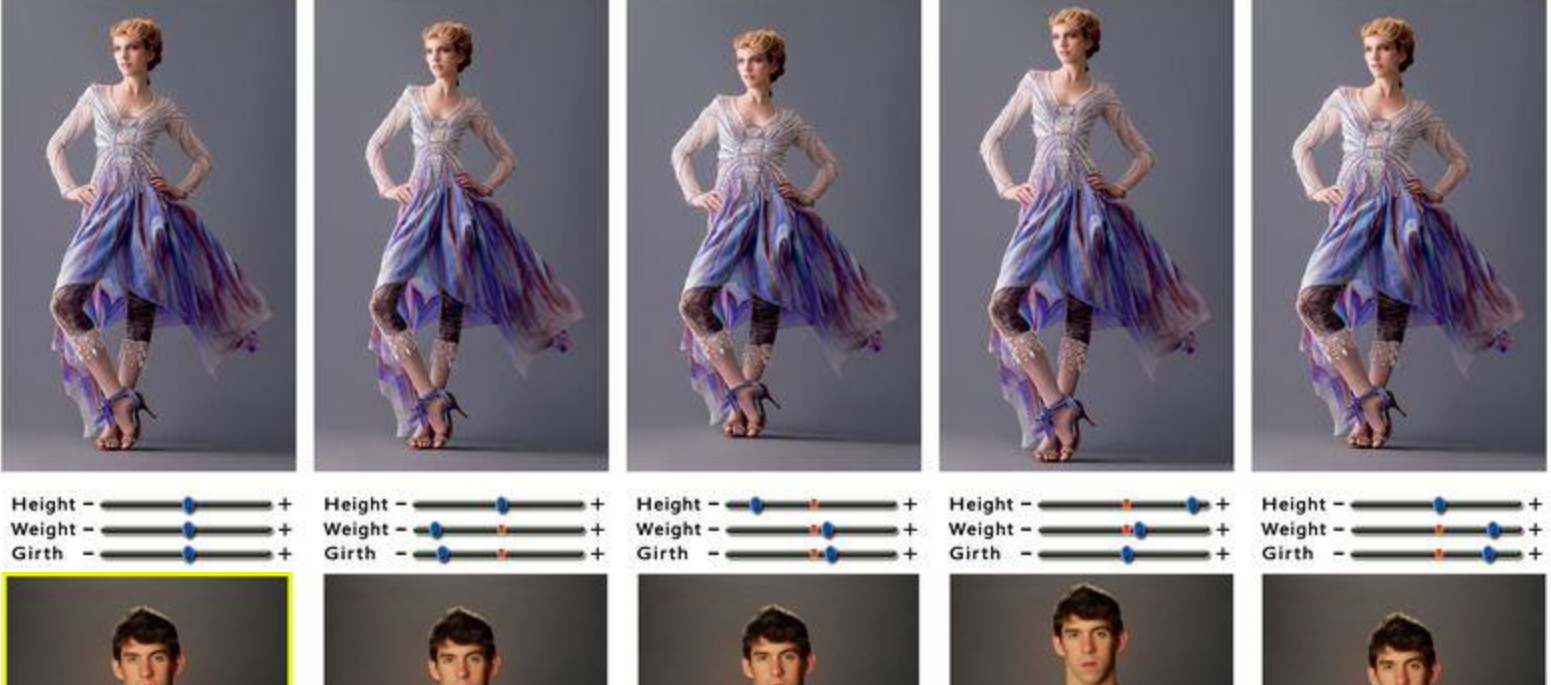

**Austral** 

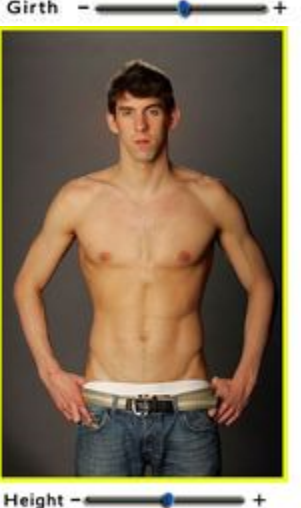

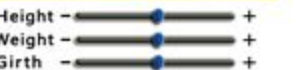

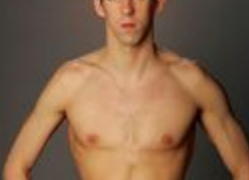

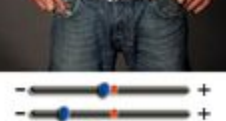

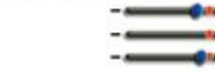

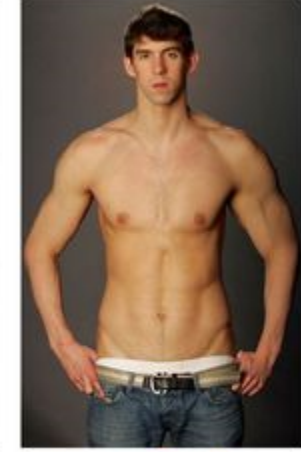

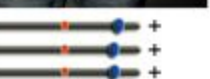

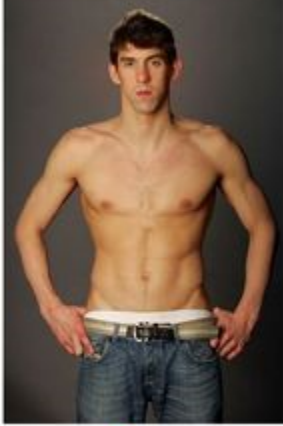

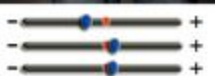

### Depixelizing Pixel Art

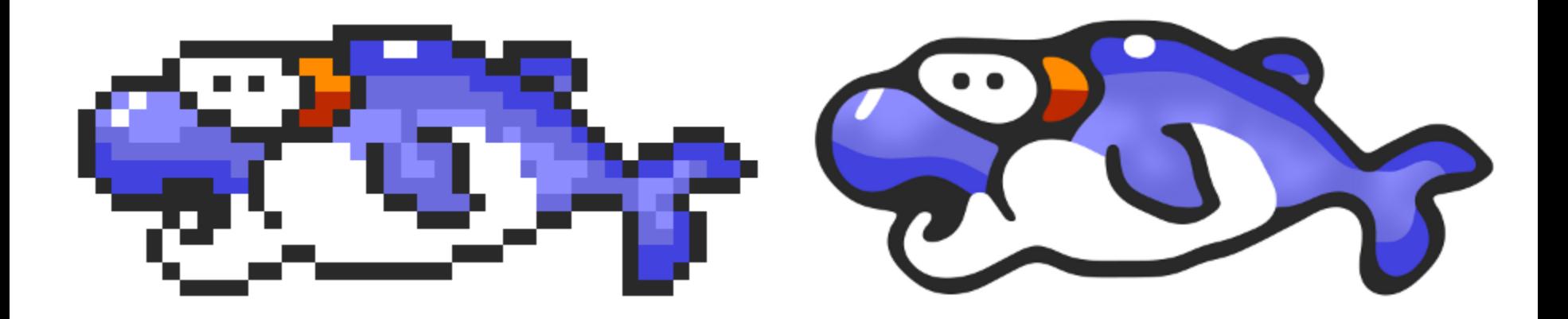

[http://research.microsoft.com/en](http://research.microsoft.com/en-us/um/people/kopf/pixelart/supplementary/index.html)[us/um/people/kopf/pixelart/supplementary/index.html](http://research.microsoft.com/en-us/um/people/kopf/pixelart/supplementary/index.html)

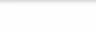

#### INTRODUCTION

#### **Problem: How to model the water?**

#### What we need

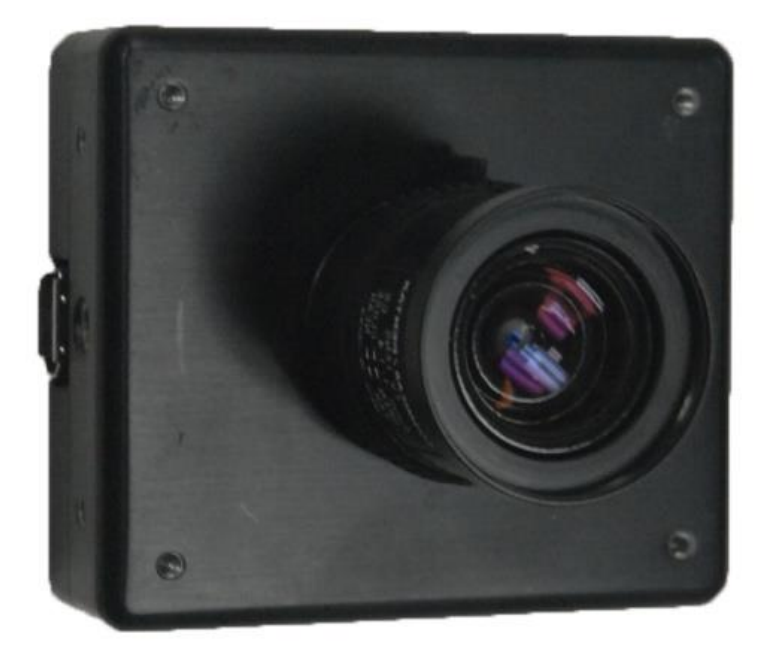

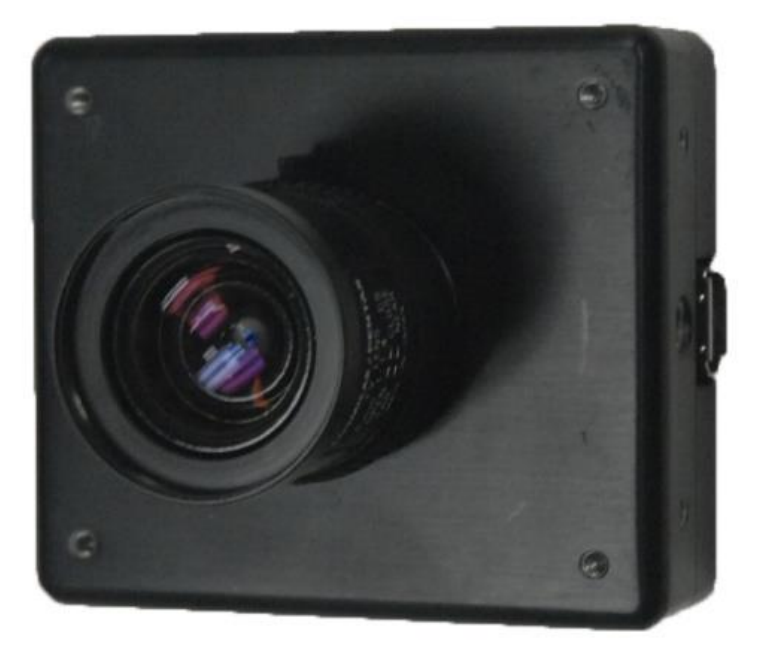

#### **[1]. High speed cameras**

#### What we need

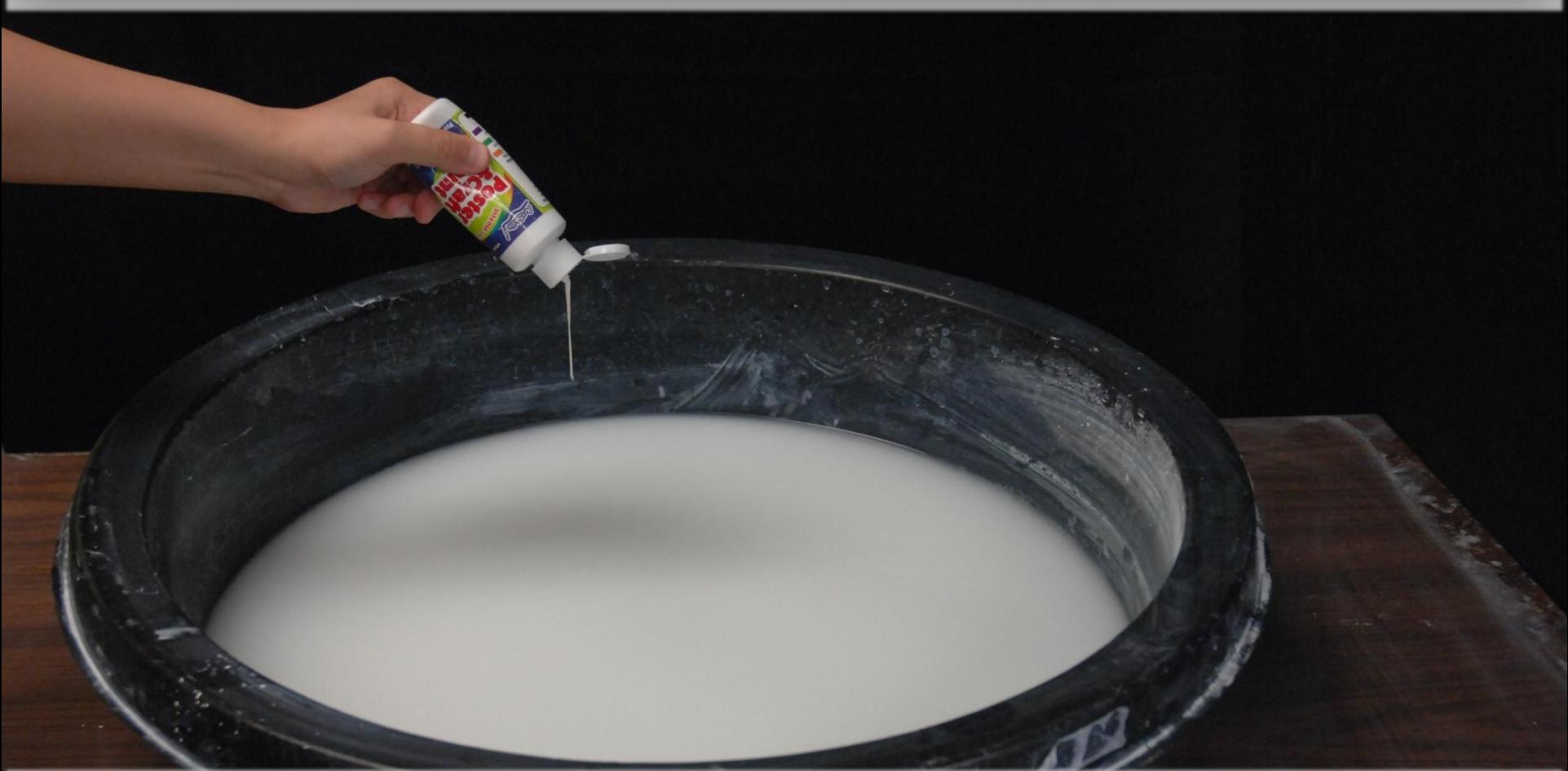

### **[2]. Dye the water**

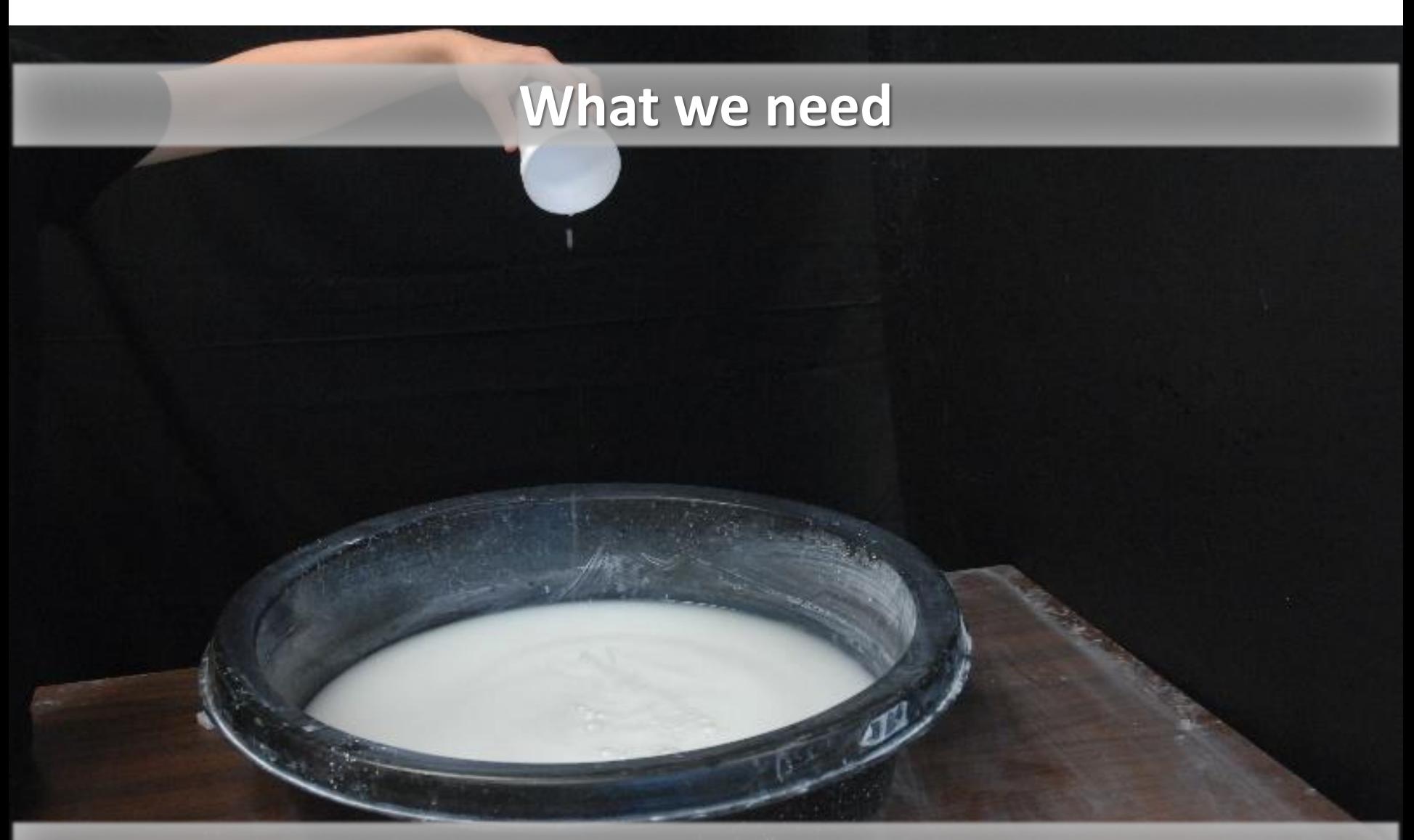

#### **[3]. Throw things into the water**

#### What we need

#### **[3]. Throw things into the water**
## What we need

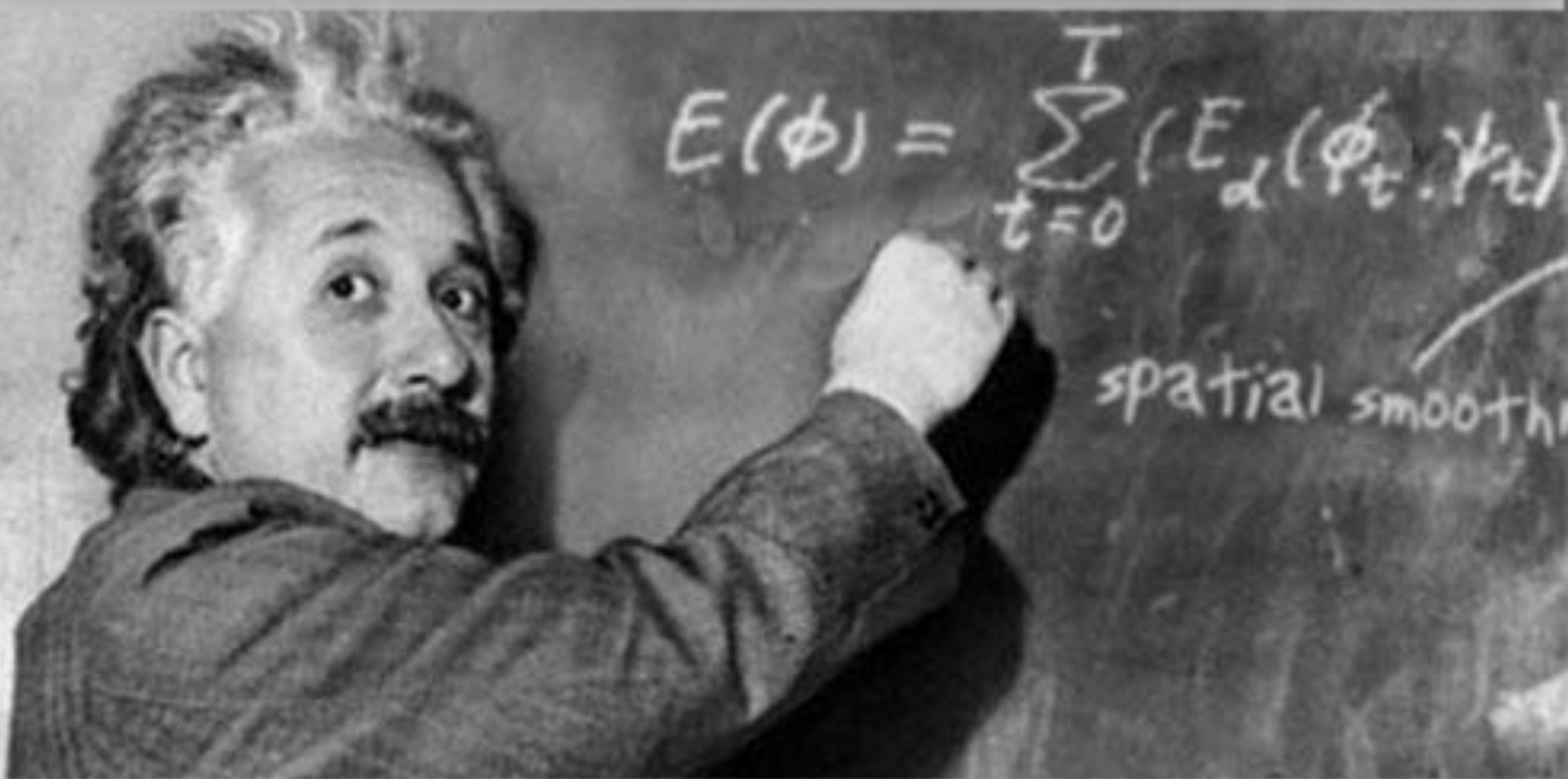

## [4]. Apply physical model and then ...

## Why Engineering

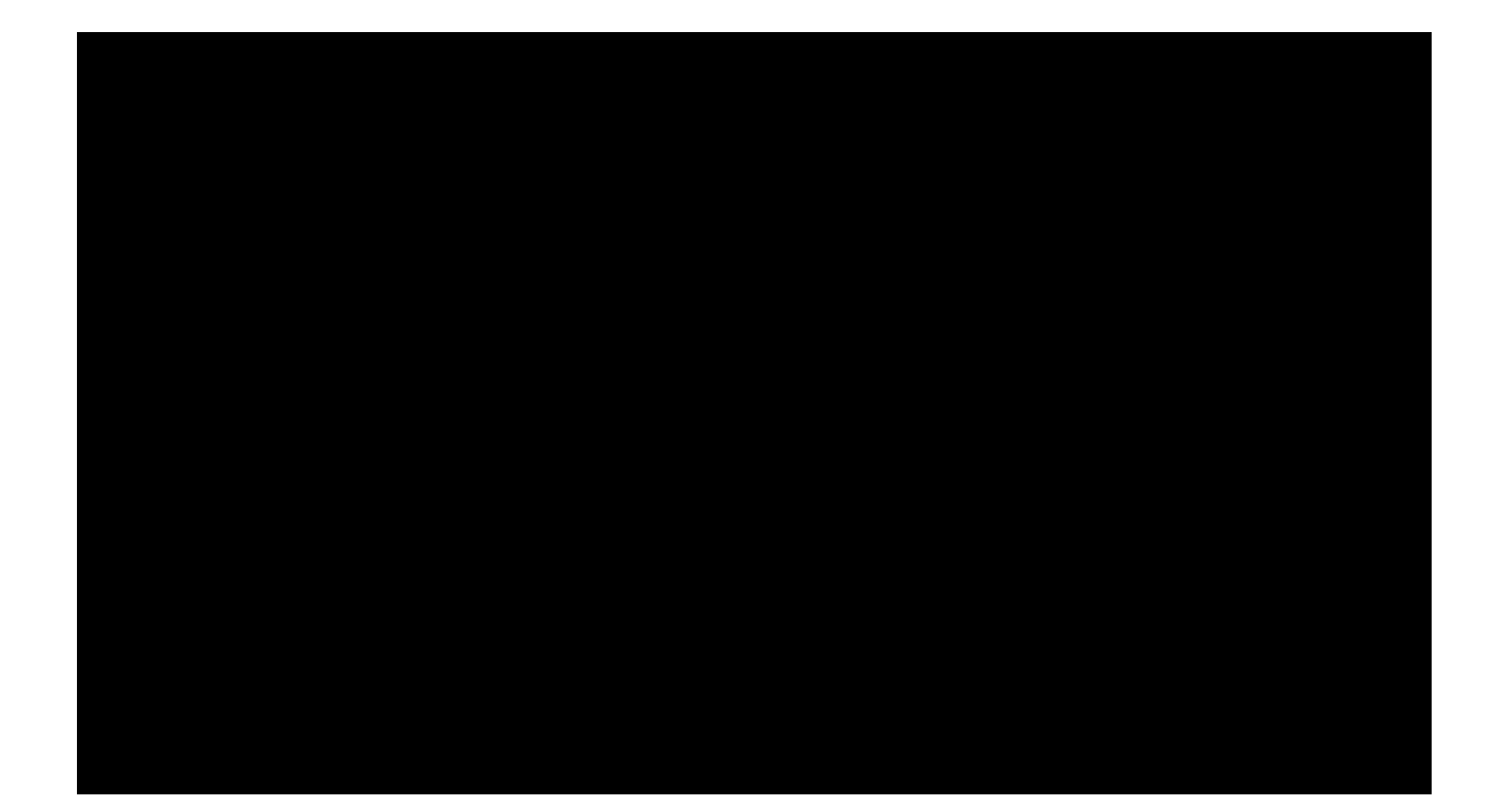

## Thank you

- Ruigang Yang
- [ryang@cs.uky.edu](mailto:ryang@cs.uky.edu)
- [www.vis.uky.edu/~ryang](http://www.vis.uky.edu/~ryang)